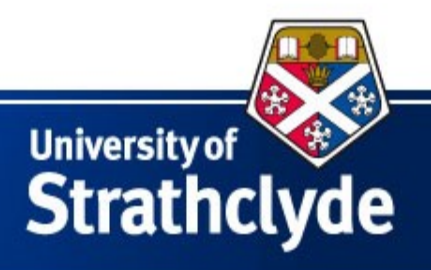

# Adaptive-window PMU algorithms using cascaded boxcar filters to meet and exceed C37.118.1(a) requirements

Dr. Andrew Roscoe

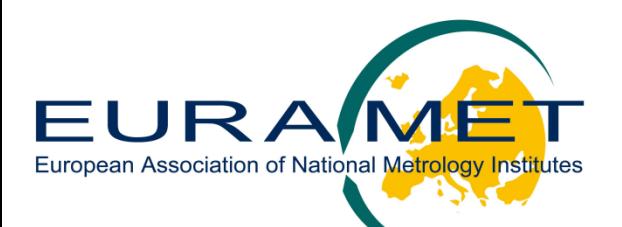

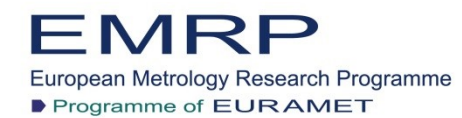

The EMRP is jointly funded by the EMRP participating countries within EURAMET and the European Union

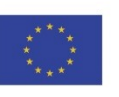

#### **ENG52 SmartGrid II**

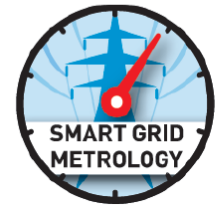

### **Contributors to recent and forthcoming work**

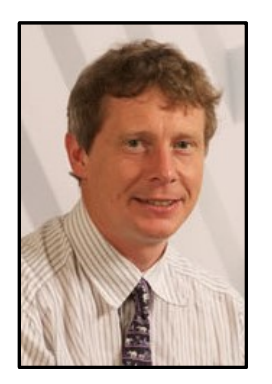

Andrew Roscoe, University of Strathclyde

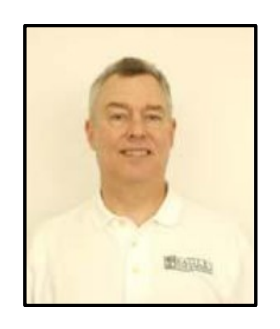

Bill Dickerson, Arbiter Systems

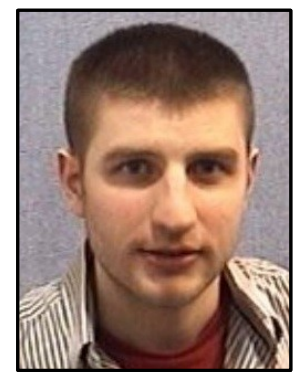

Steven Blair, University of Strathclyde ENG52 Researcher

<http://personal.strath.ac.uk/steven.m.blair/>

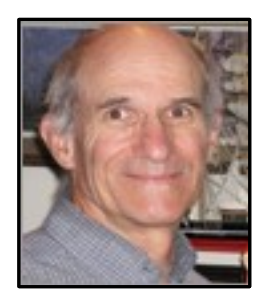

Ken Martin, Chair, IEEE Synchrophasor Working Group

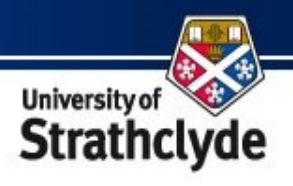

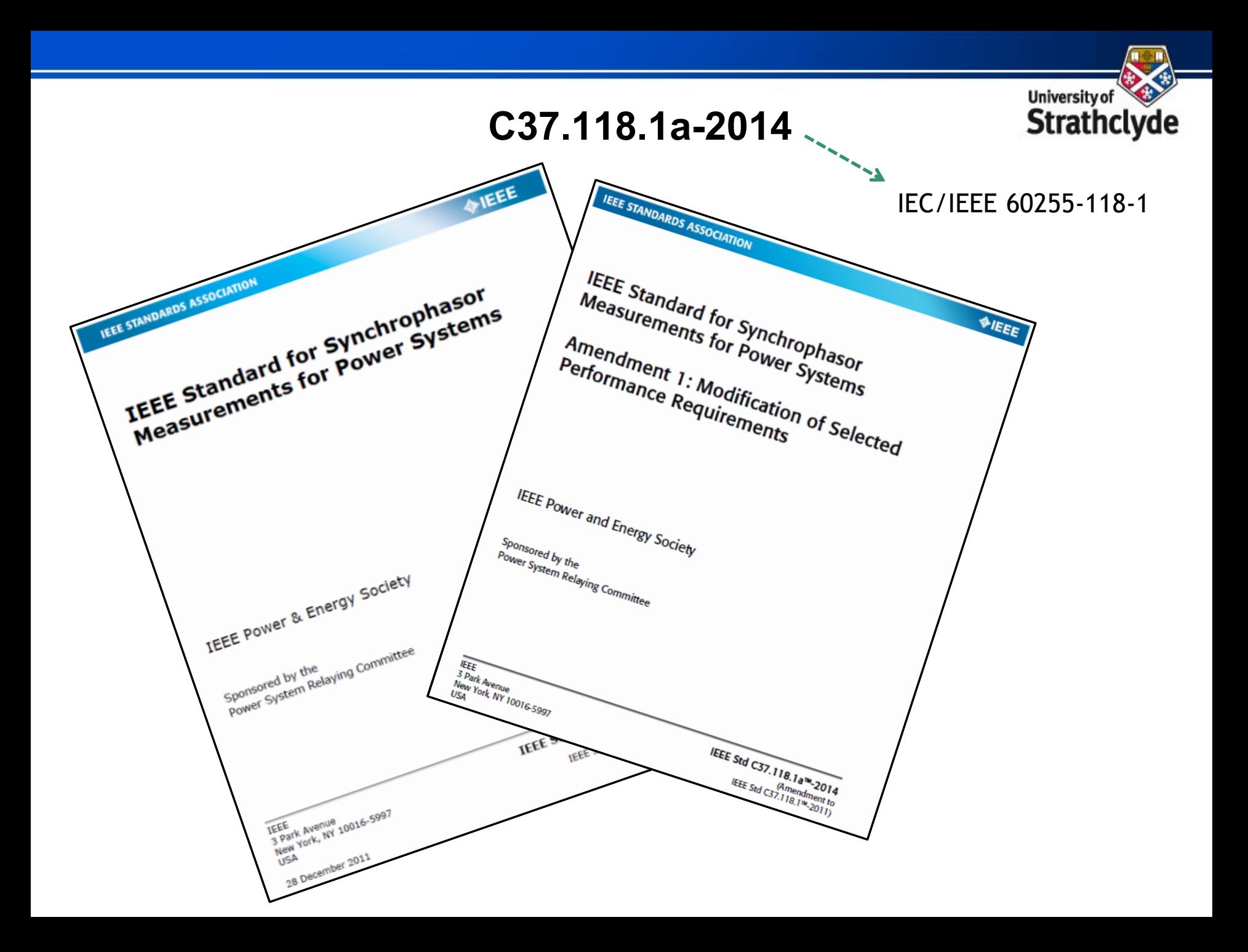

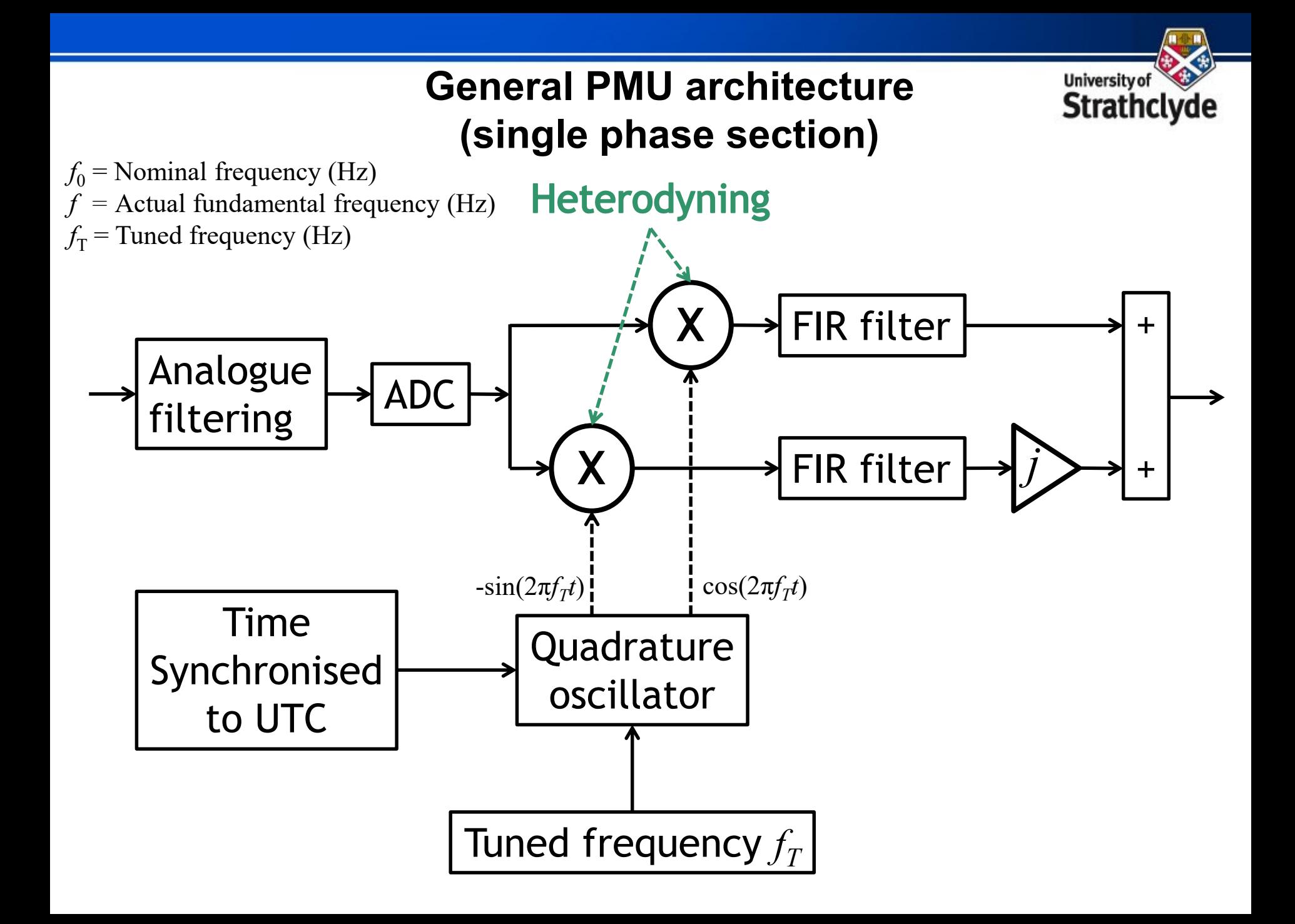

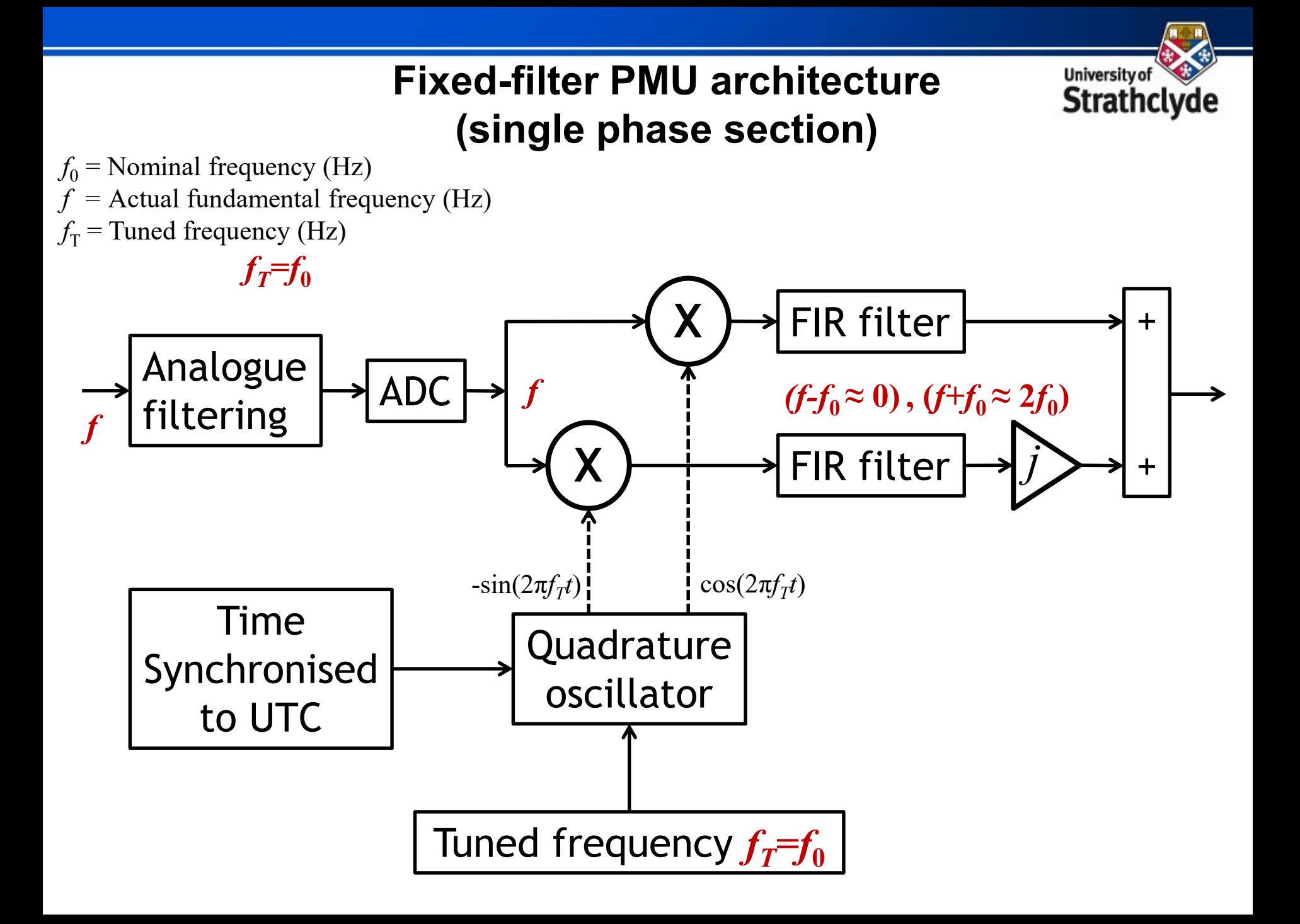

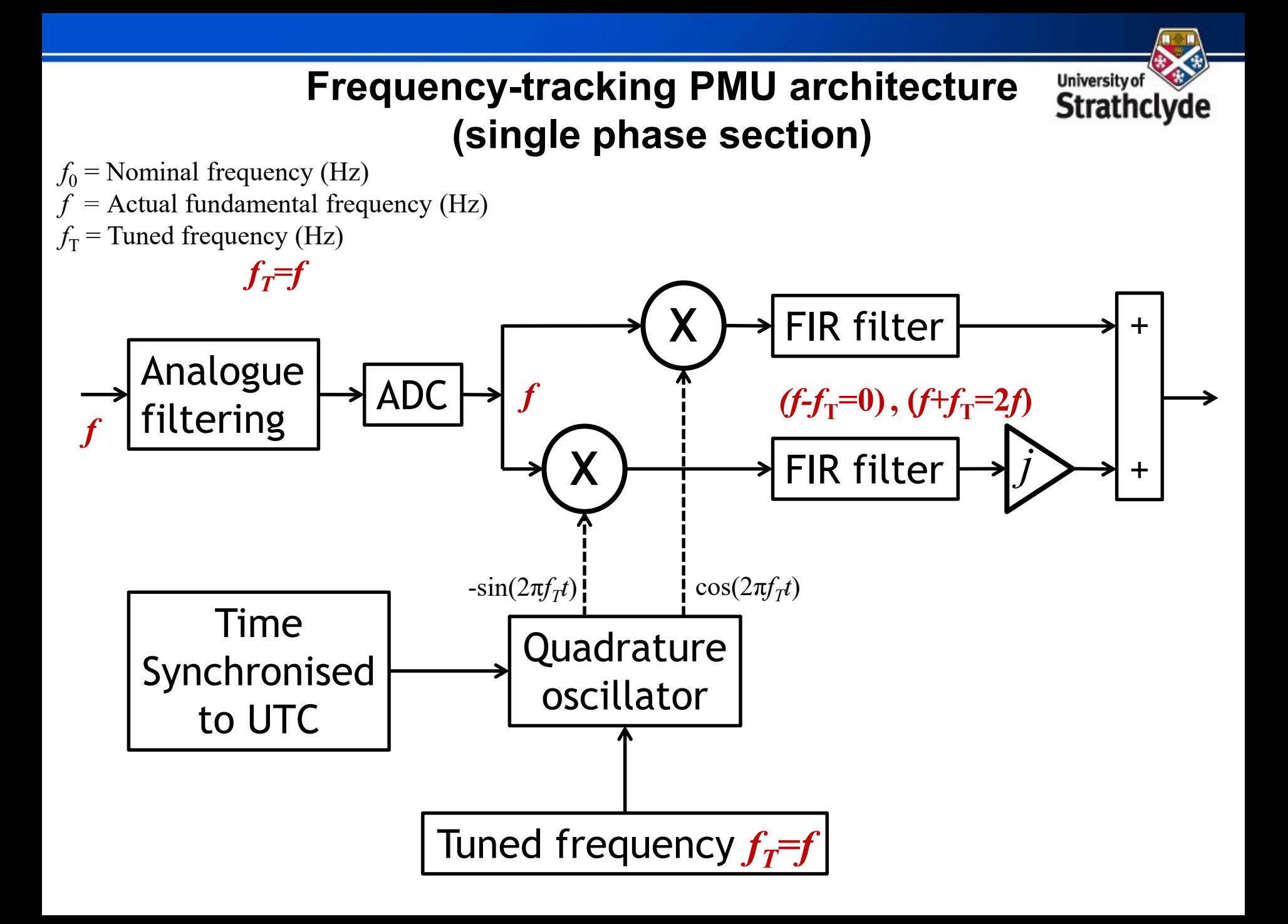

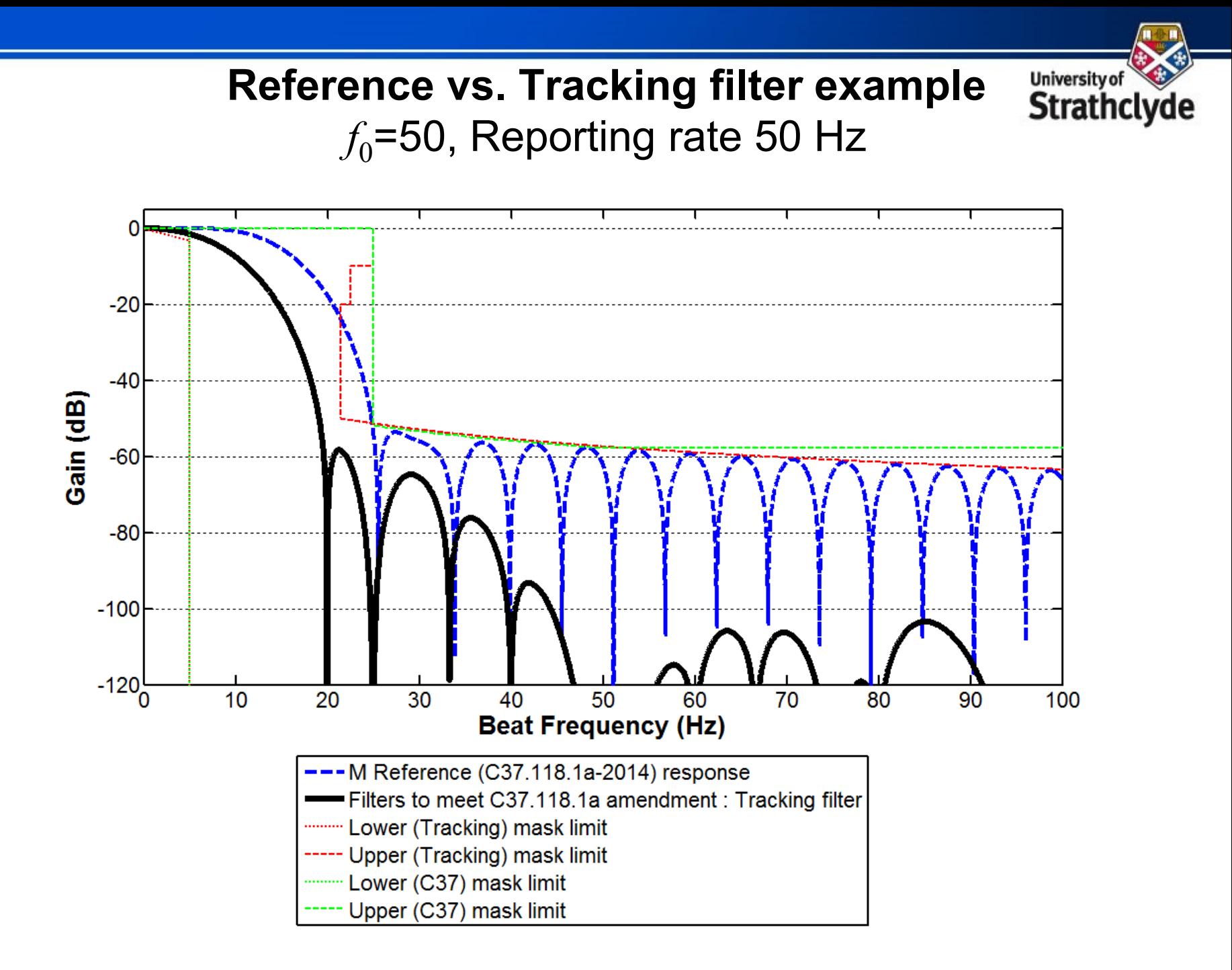

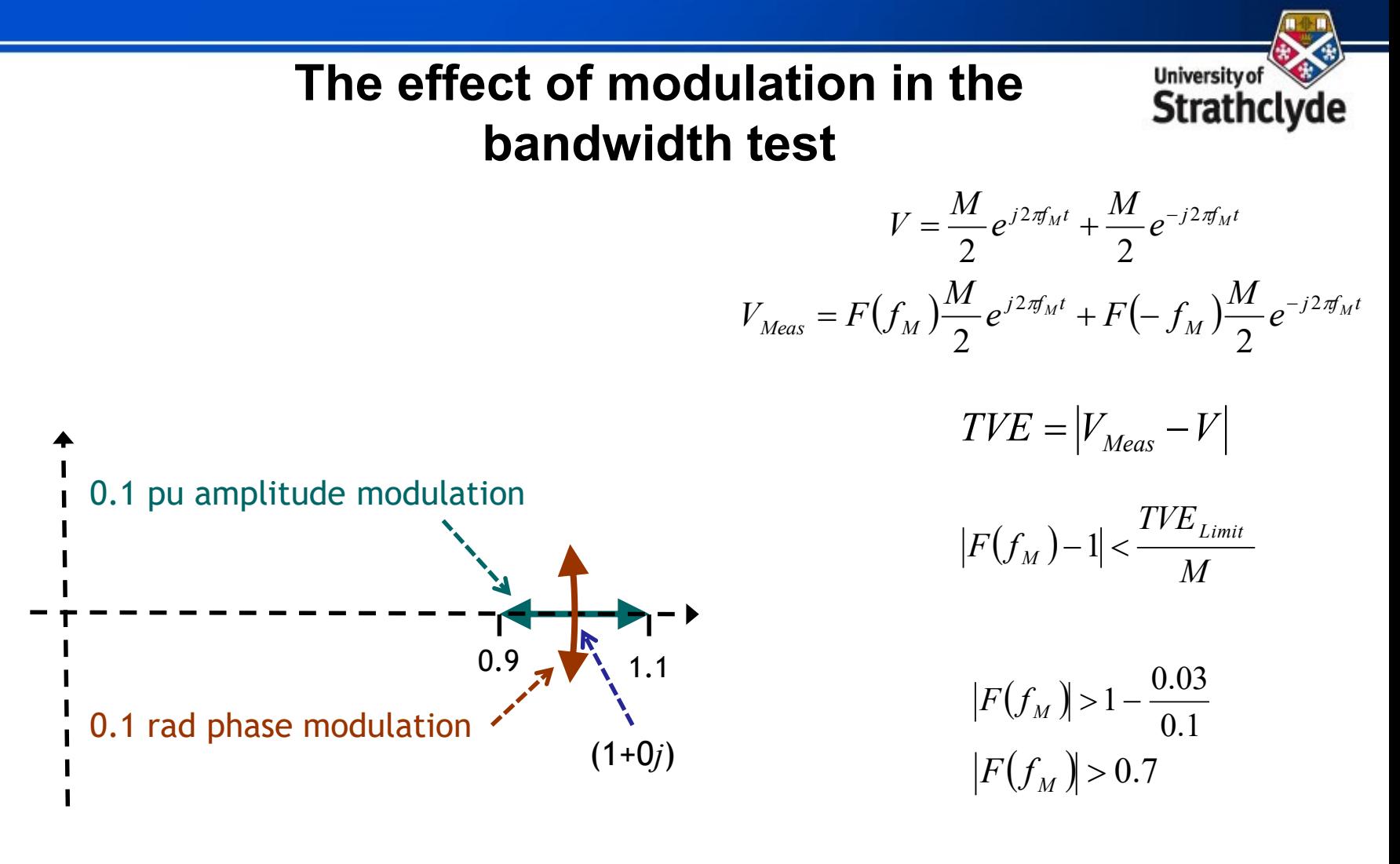

 $F(f_M) > -3.098$  dB

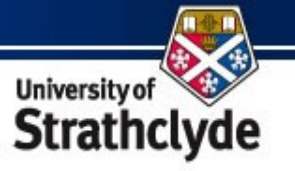

### **Reference vs. Tracking filter example**  $f_0$ =50, Reporting rate 50 Hz

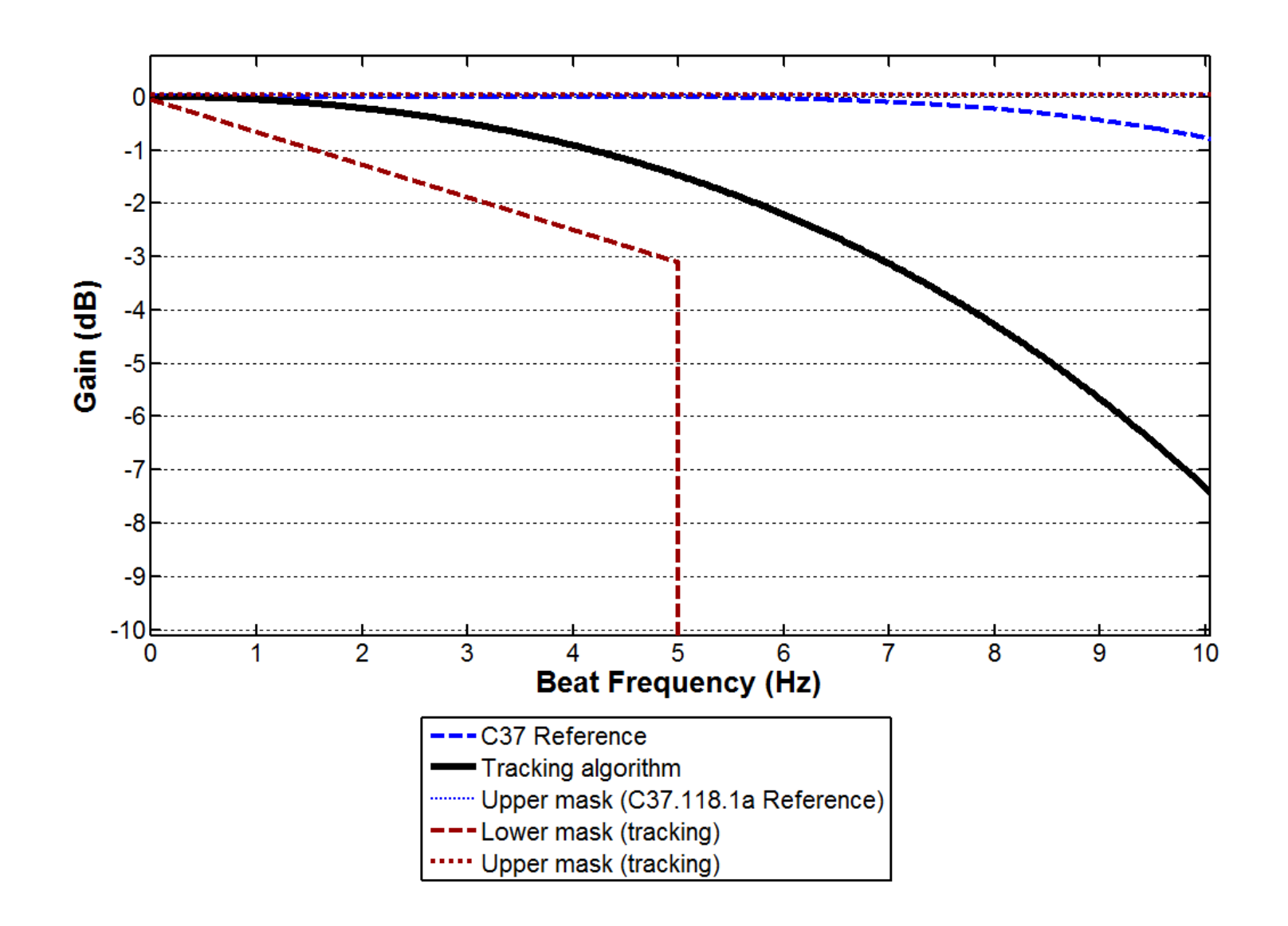

#### **Bandwidth test – TVE**

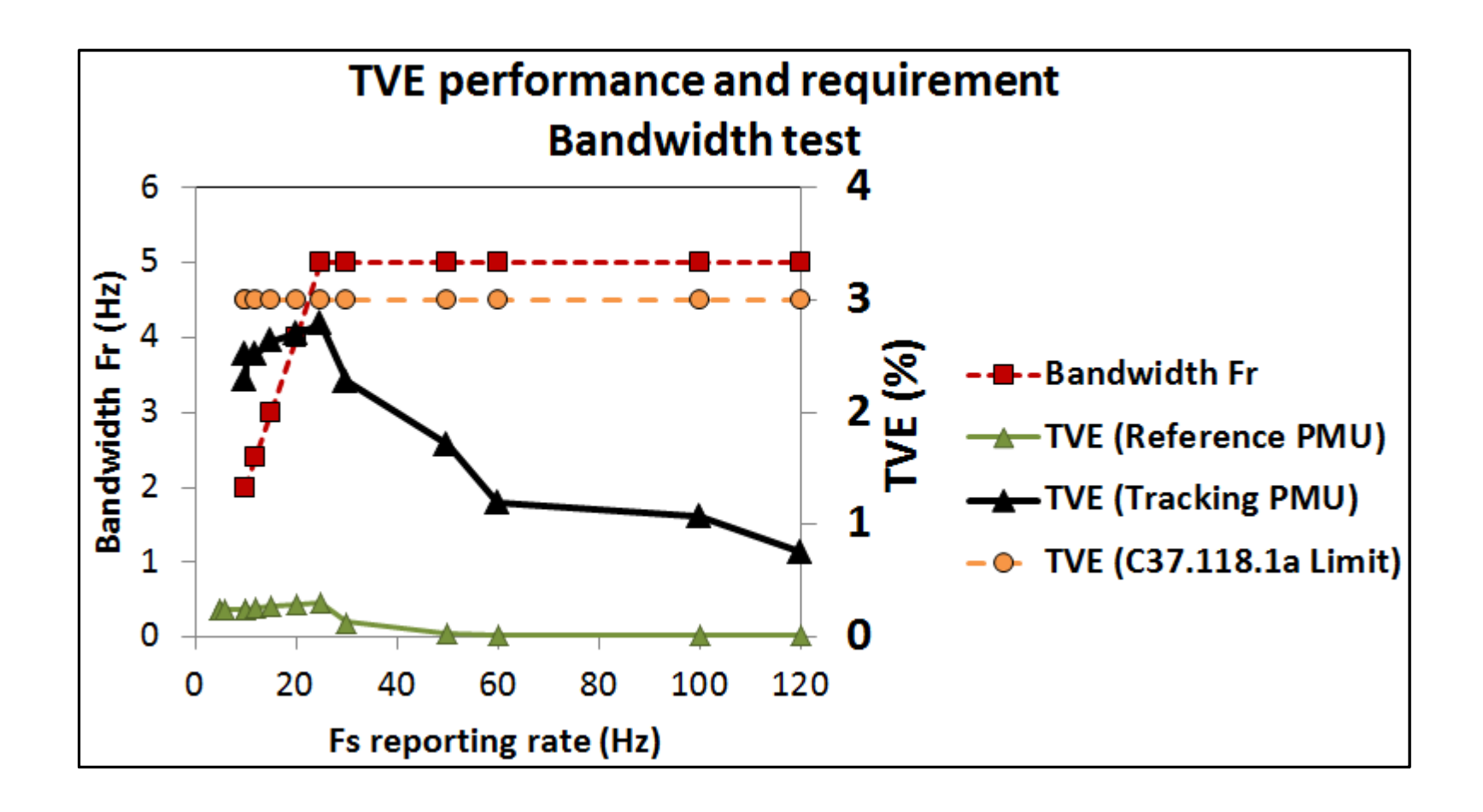

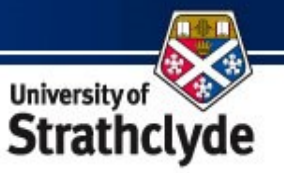

#### **Bandwidth testing**

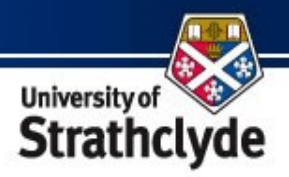

#### **C37.118.1a-2014**

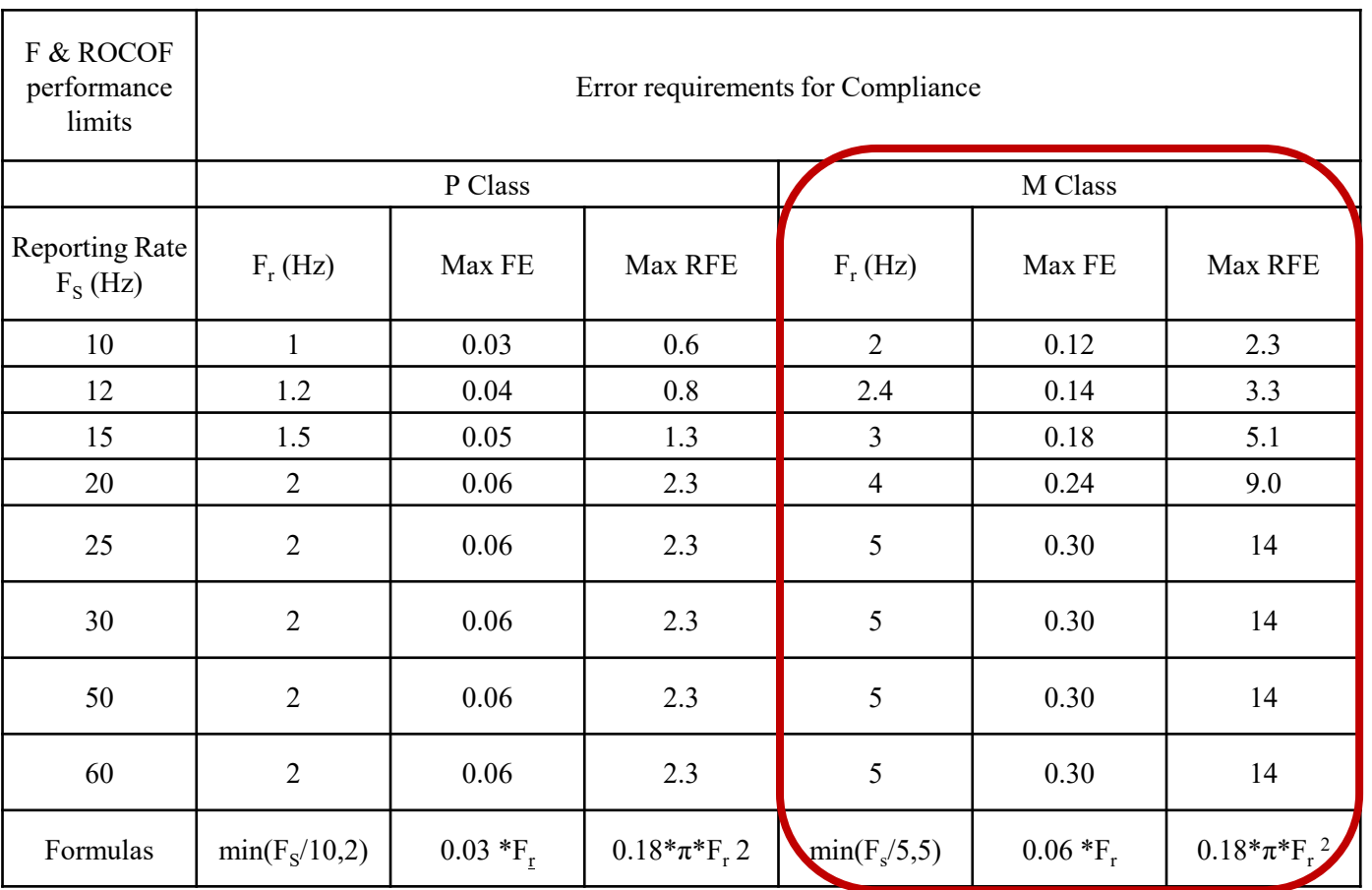

#### **Bandwidth test – Frequency Error (FE) University of Strathclyde & ROCOF ERROR (RFE)**

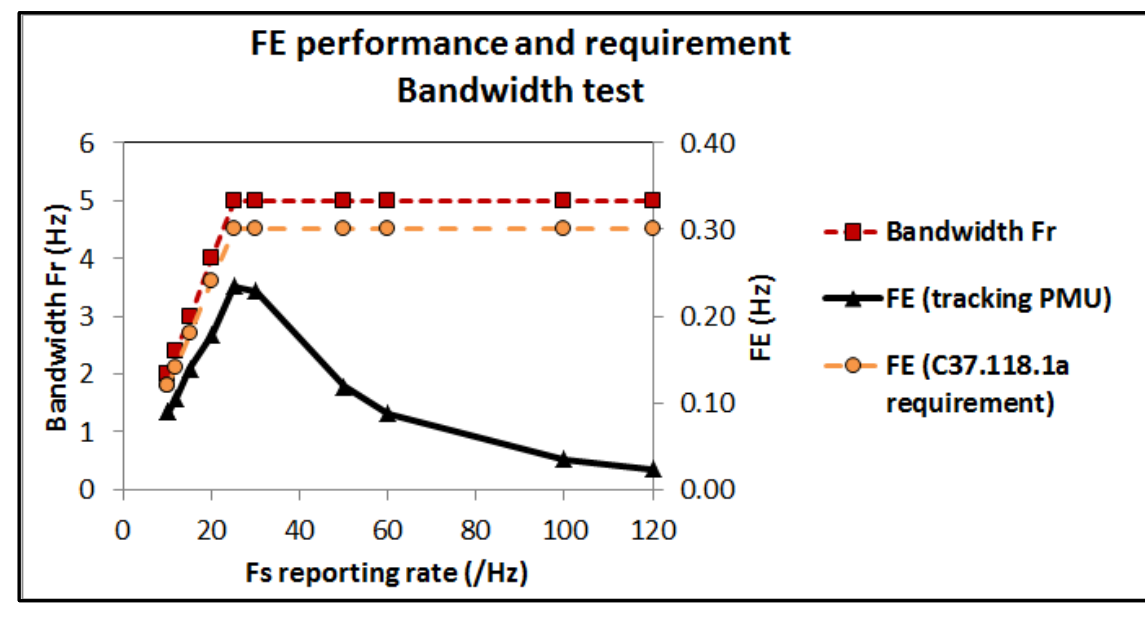

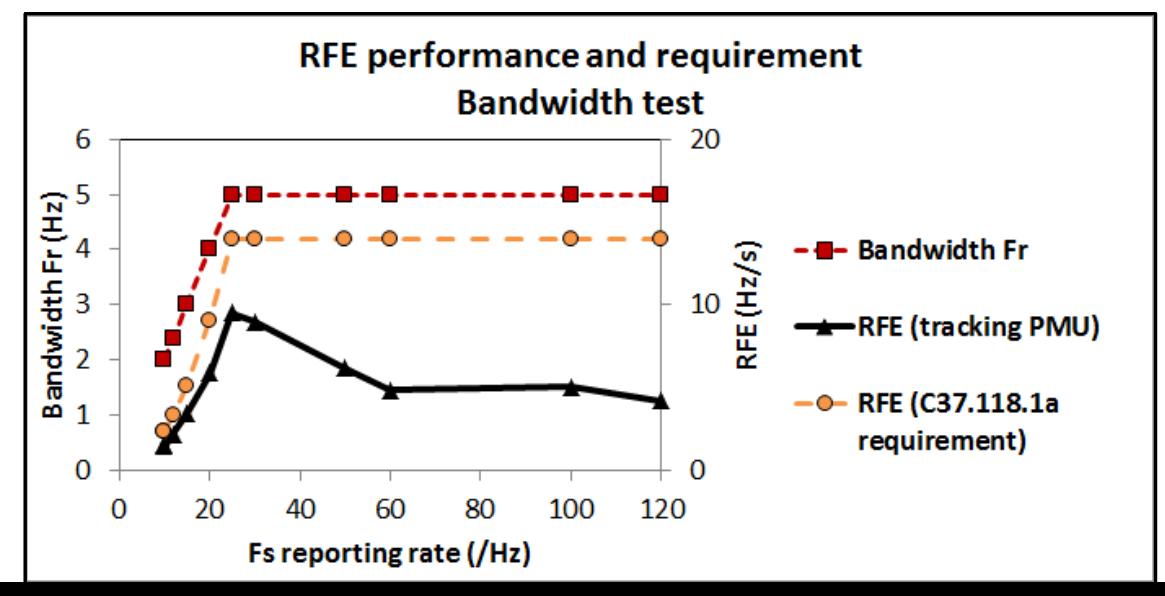

### **Reference vs. Tracking filter example**  $f_0$ =50, Reporting rate  $F_s$ =50 Hz

**University of** 

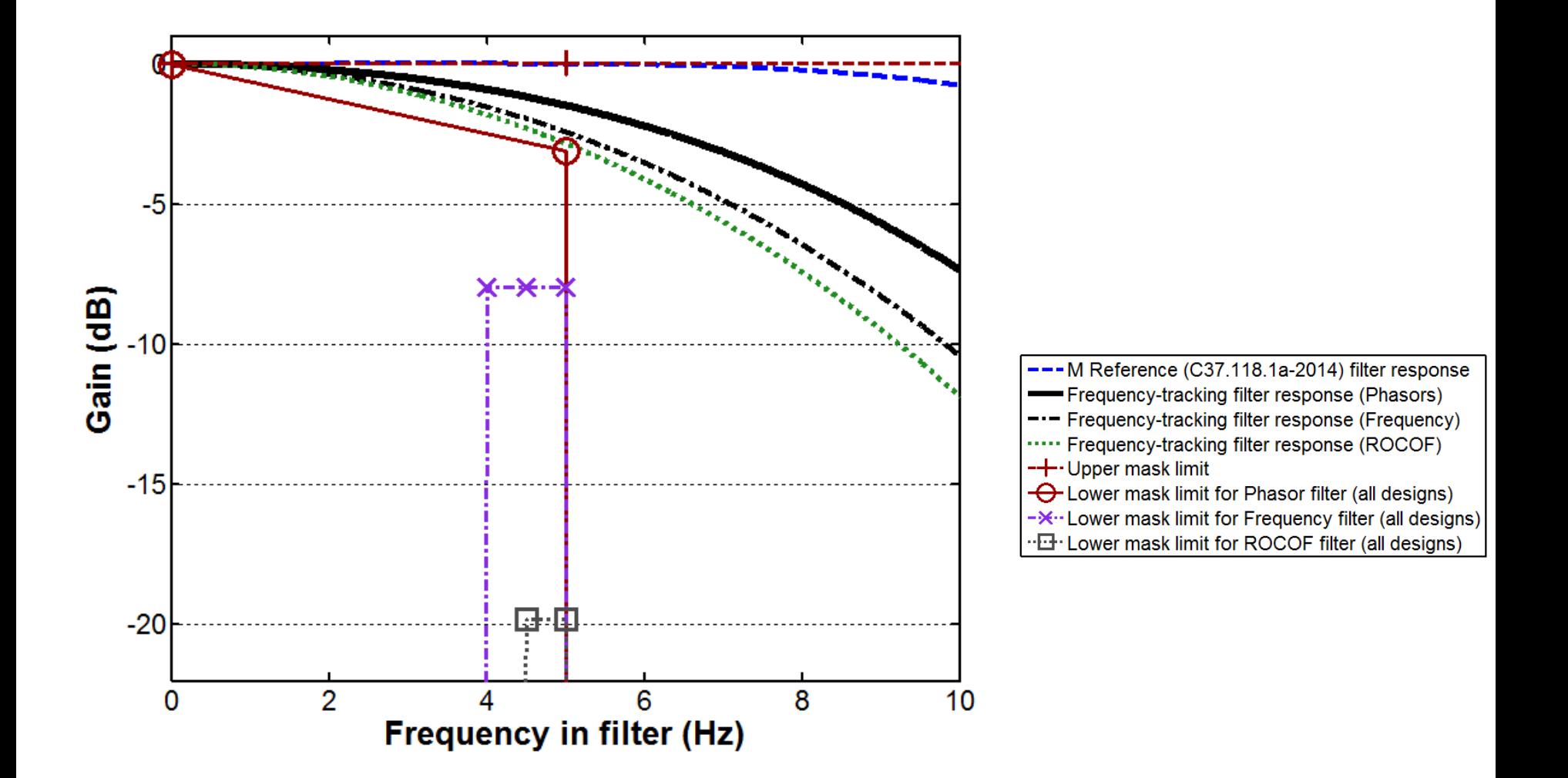

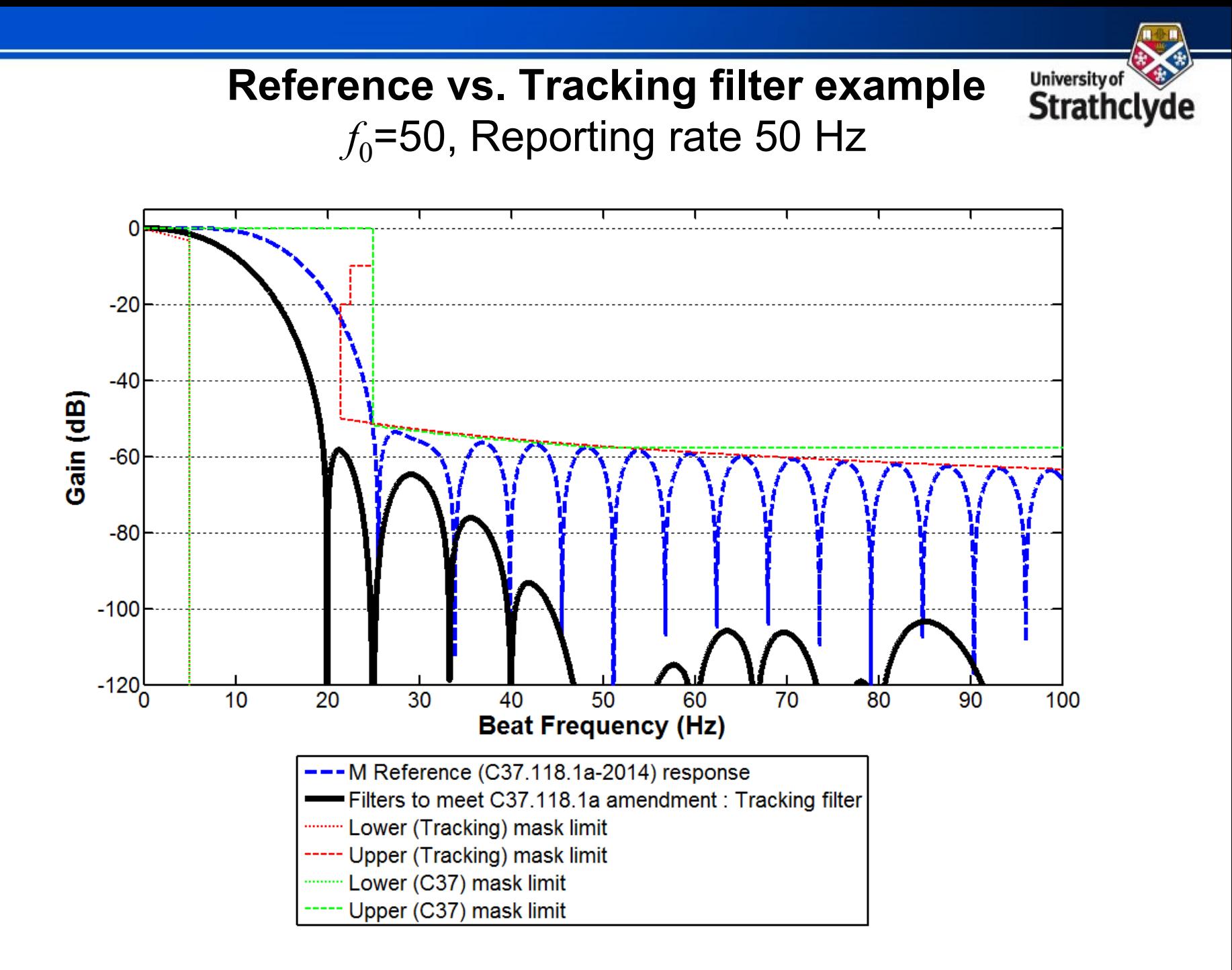

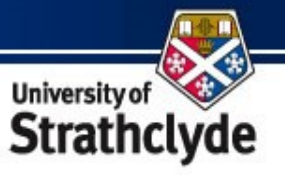

## **Frequency error during OOB testing**

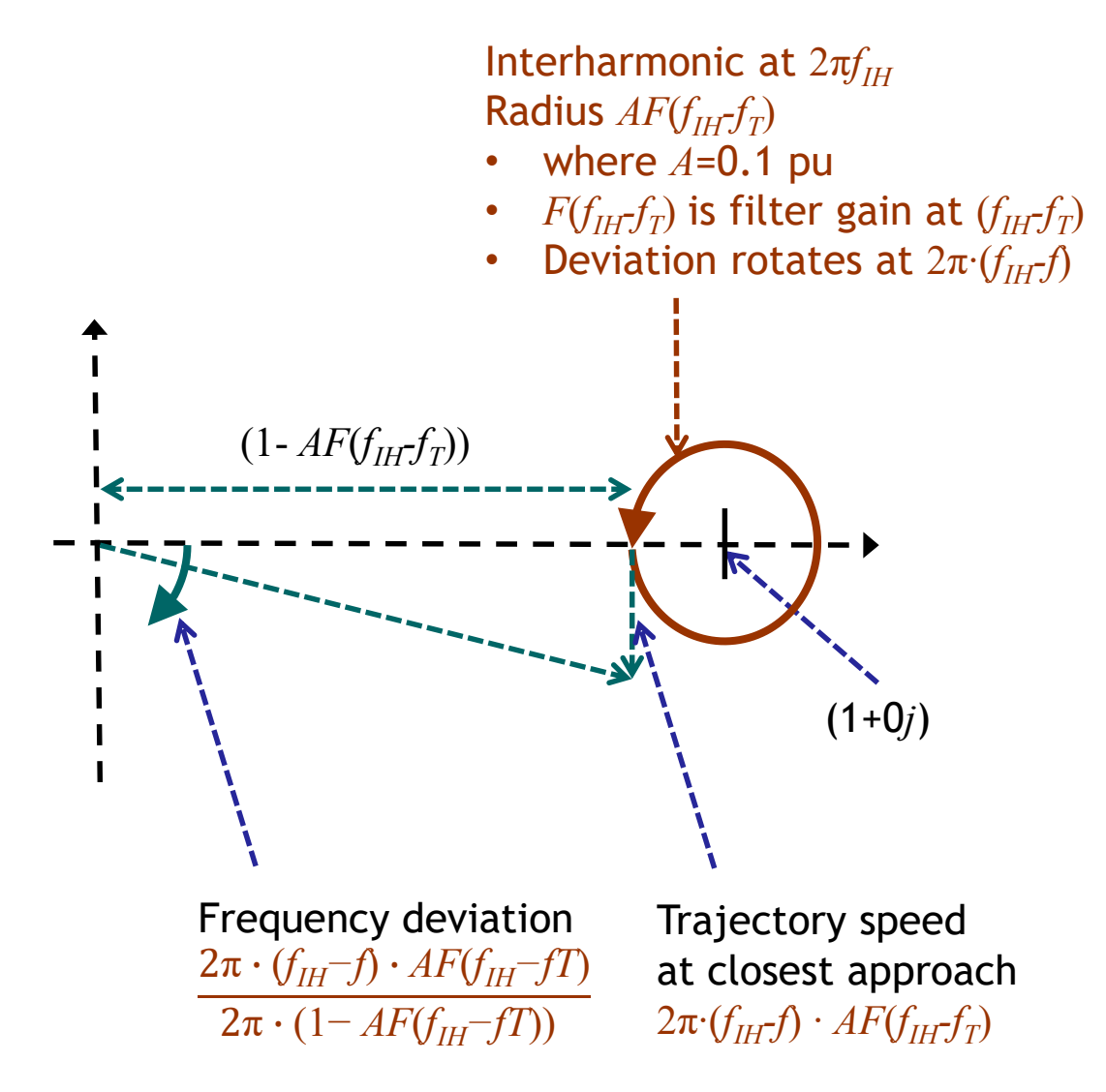

### **Determining the required filter Mask for OOB testing**

**University of** 

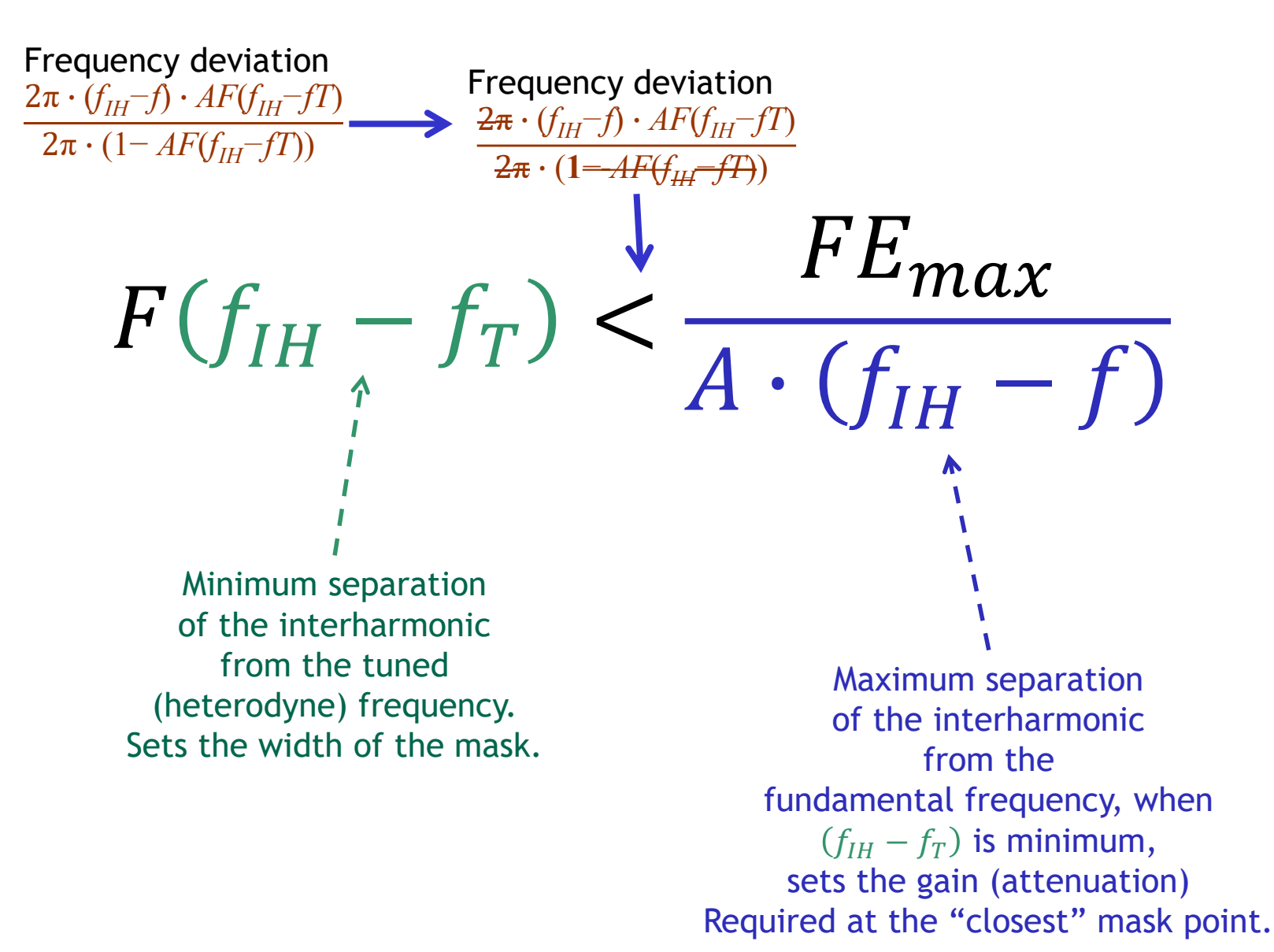

### **Out-of-Band testing,** *f***=***f***<sup>0</sup> All algorithms**

**University of** 

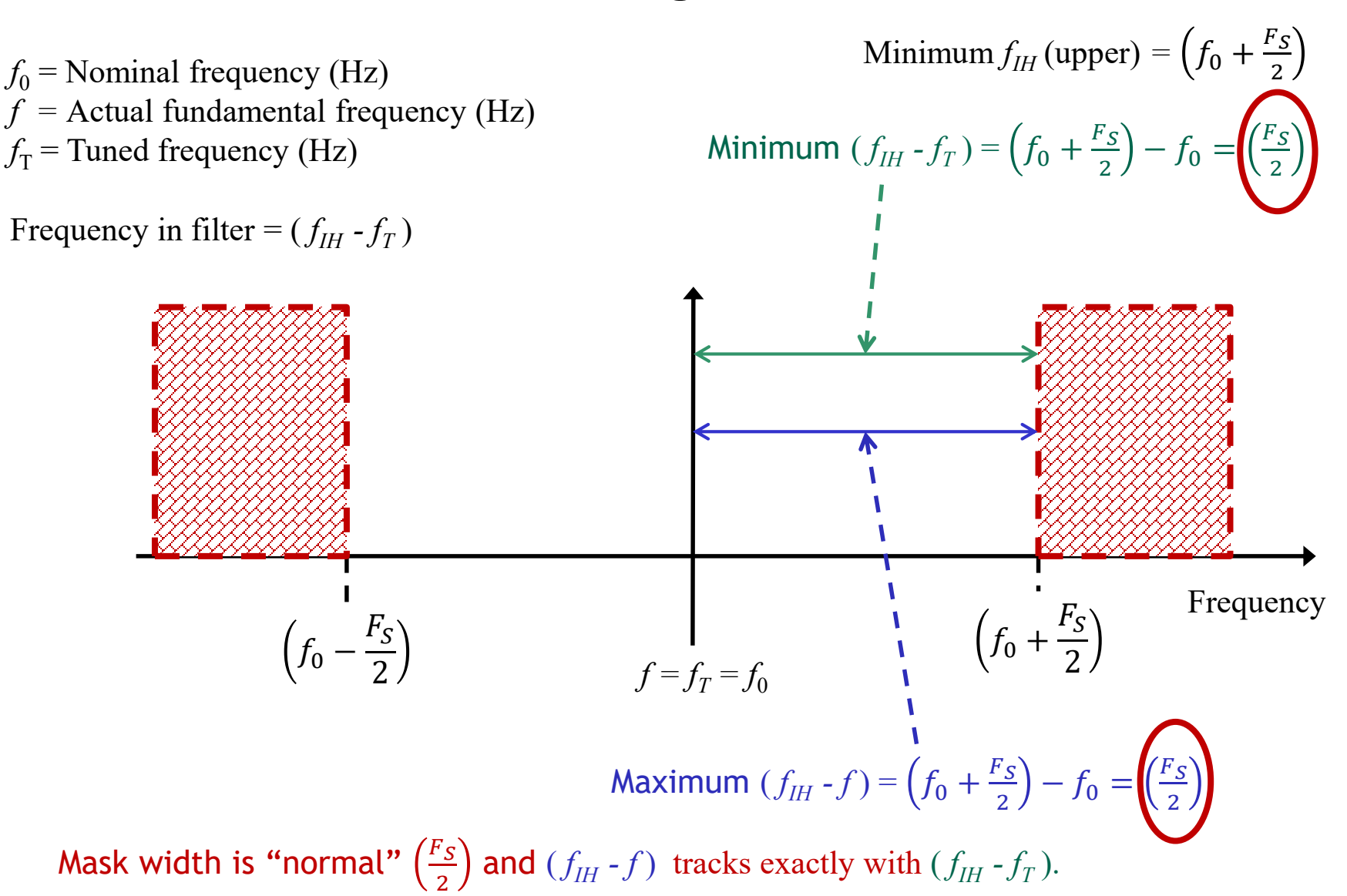

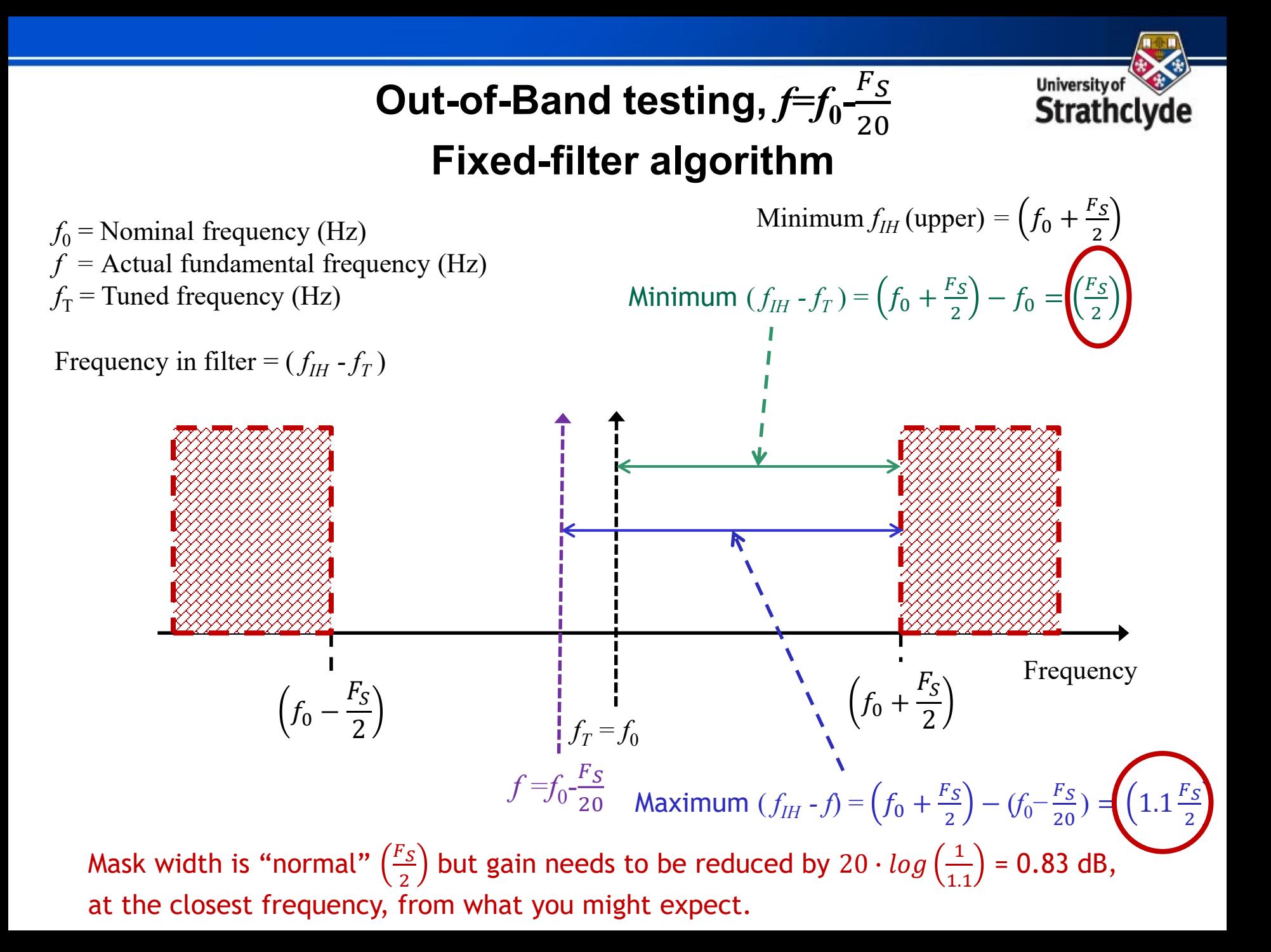

#### **Out-of-Band testing,** *f***=***f***0+**  $F_{\mathcal{S}}$ 20 **Frequency-tracking algorithm**

**University of** 

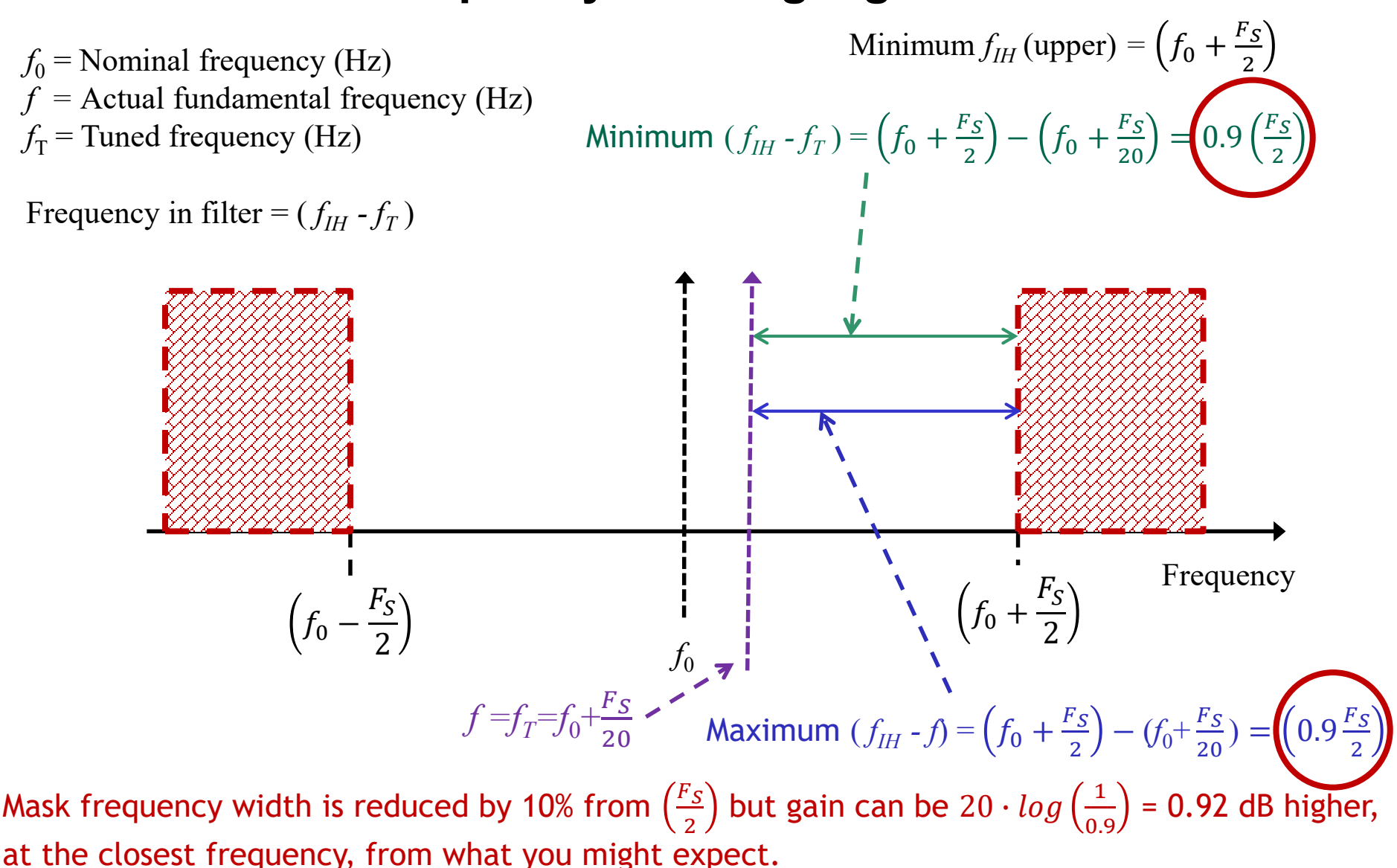

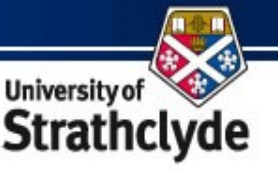

#### **Simplified OOB requirements and**  examples,  $f_0$ =50 Hz,  $F_s$ =50 Hz

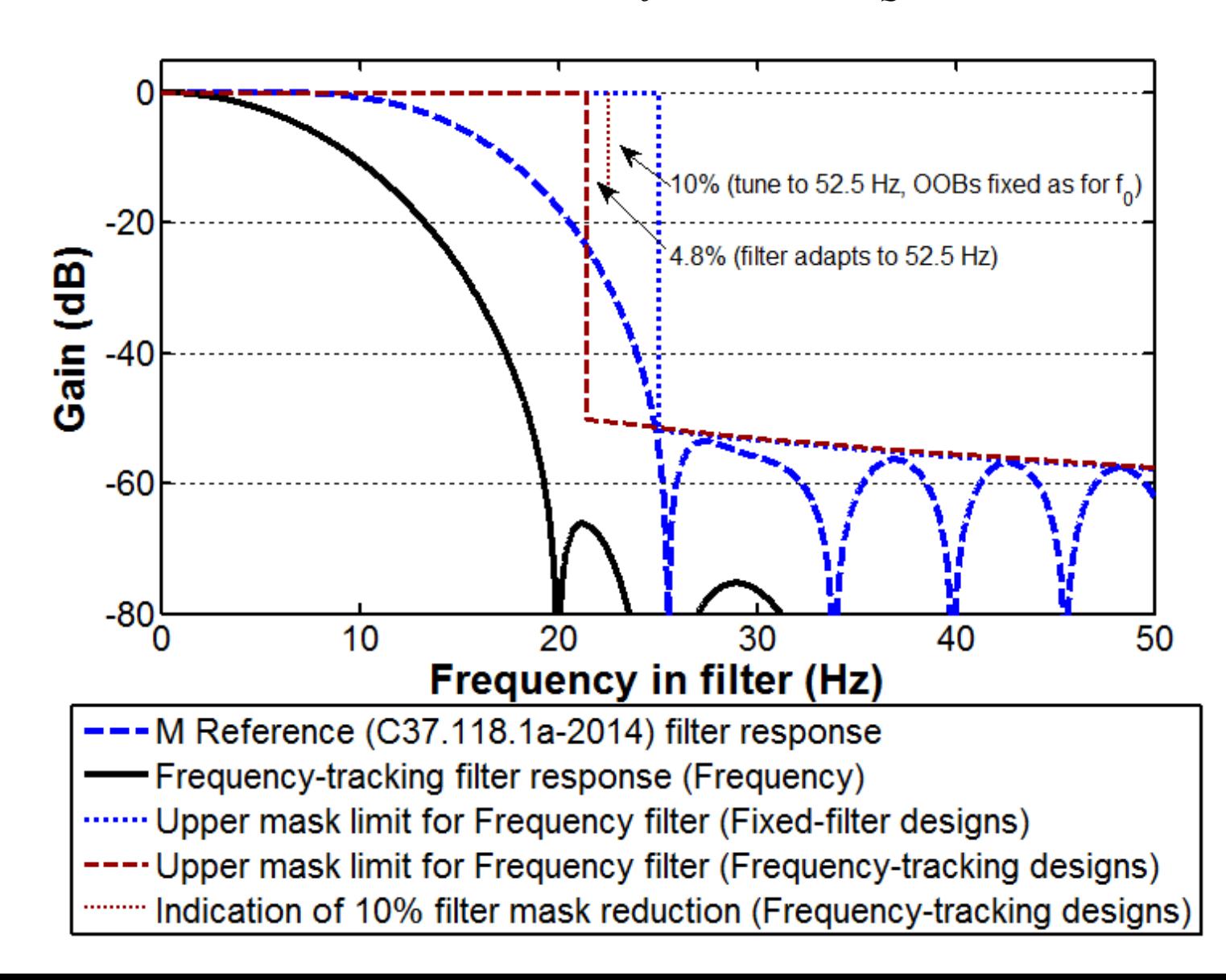

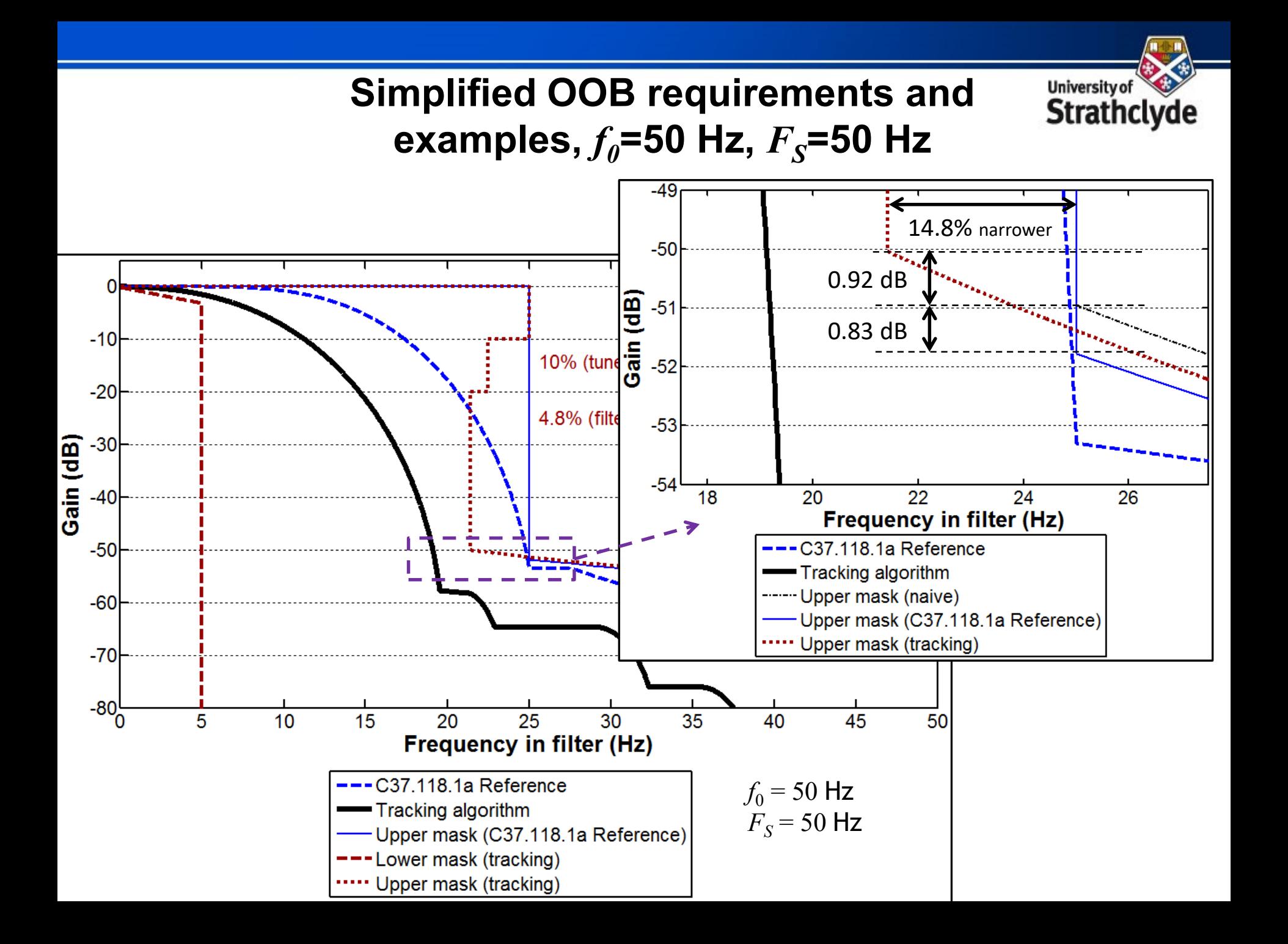

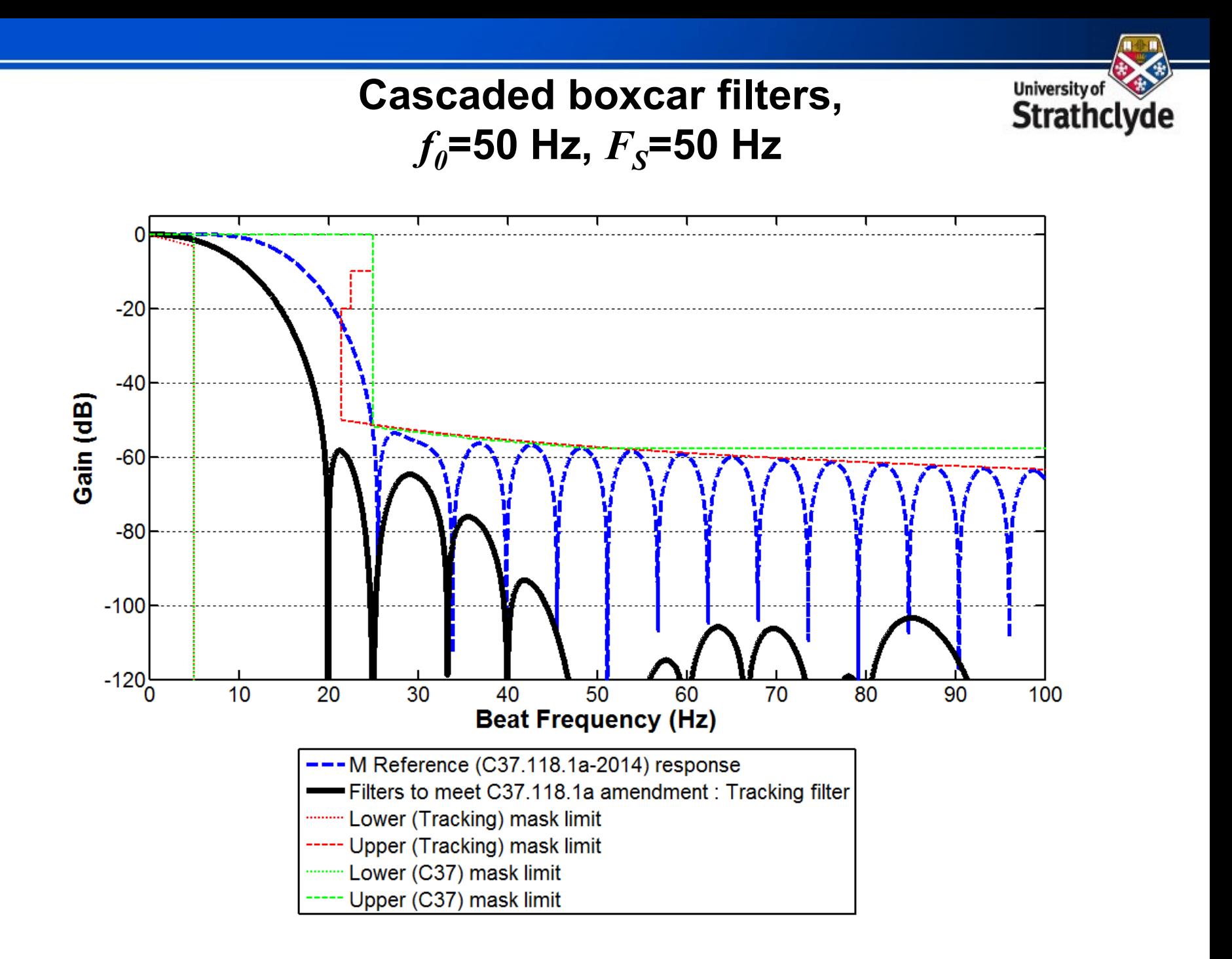

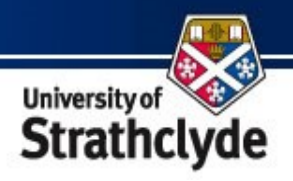

#### **Boxcar filter properties**

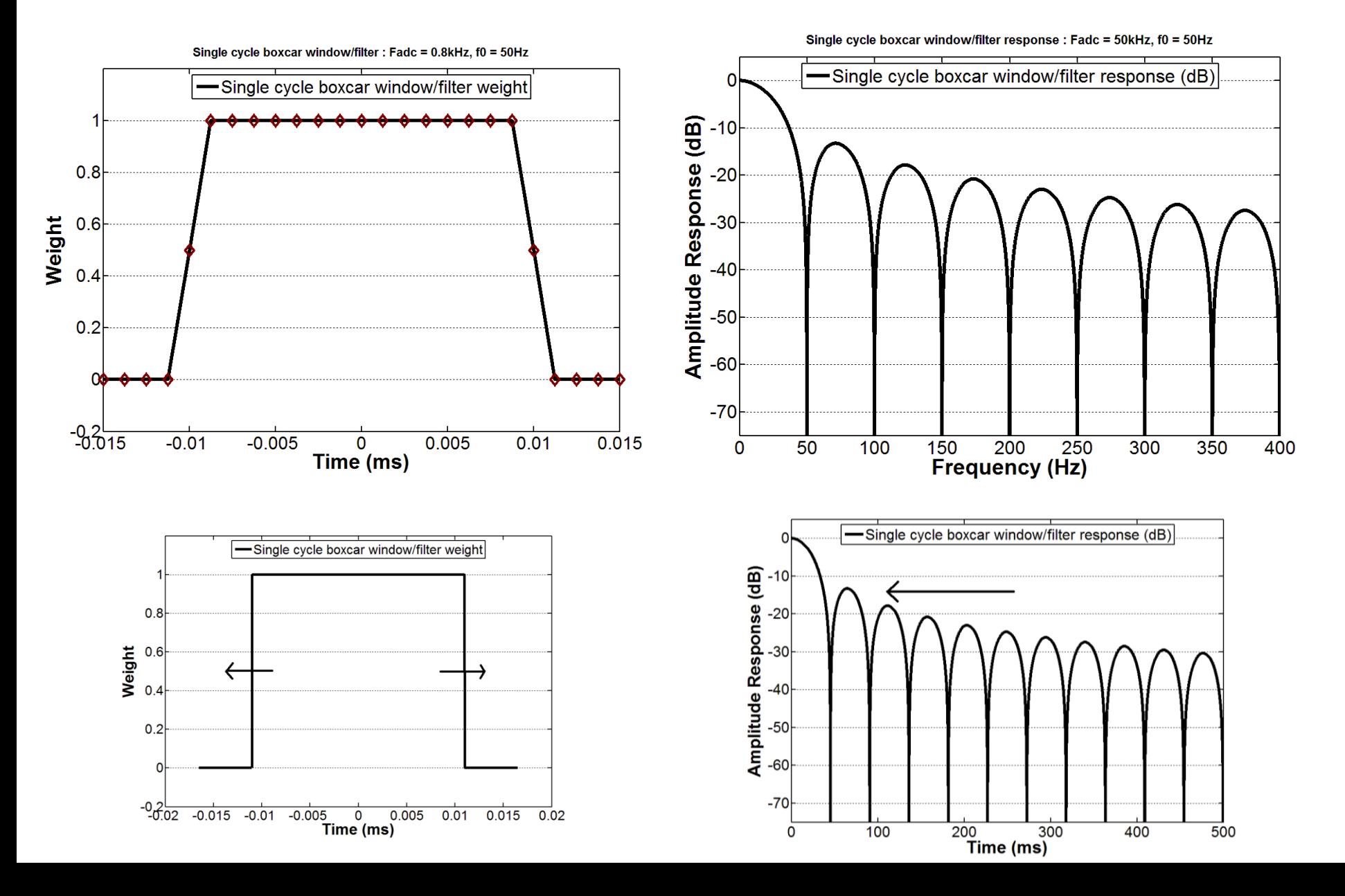

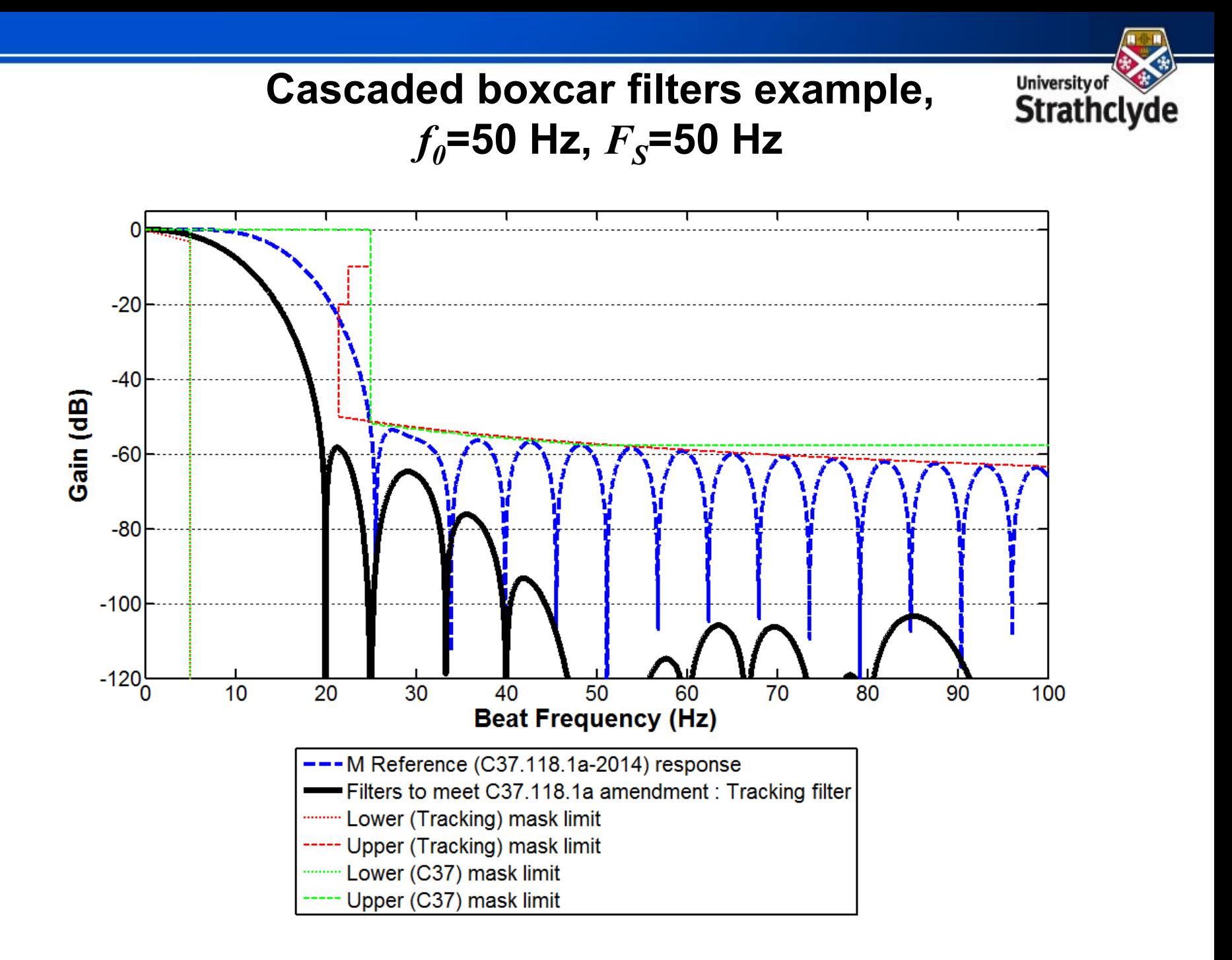

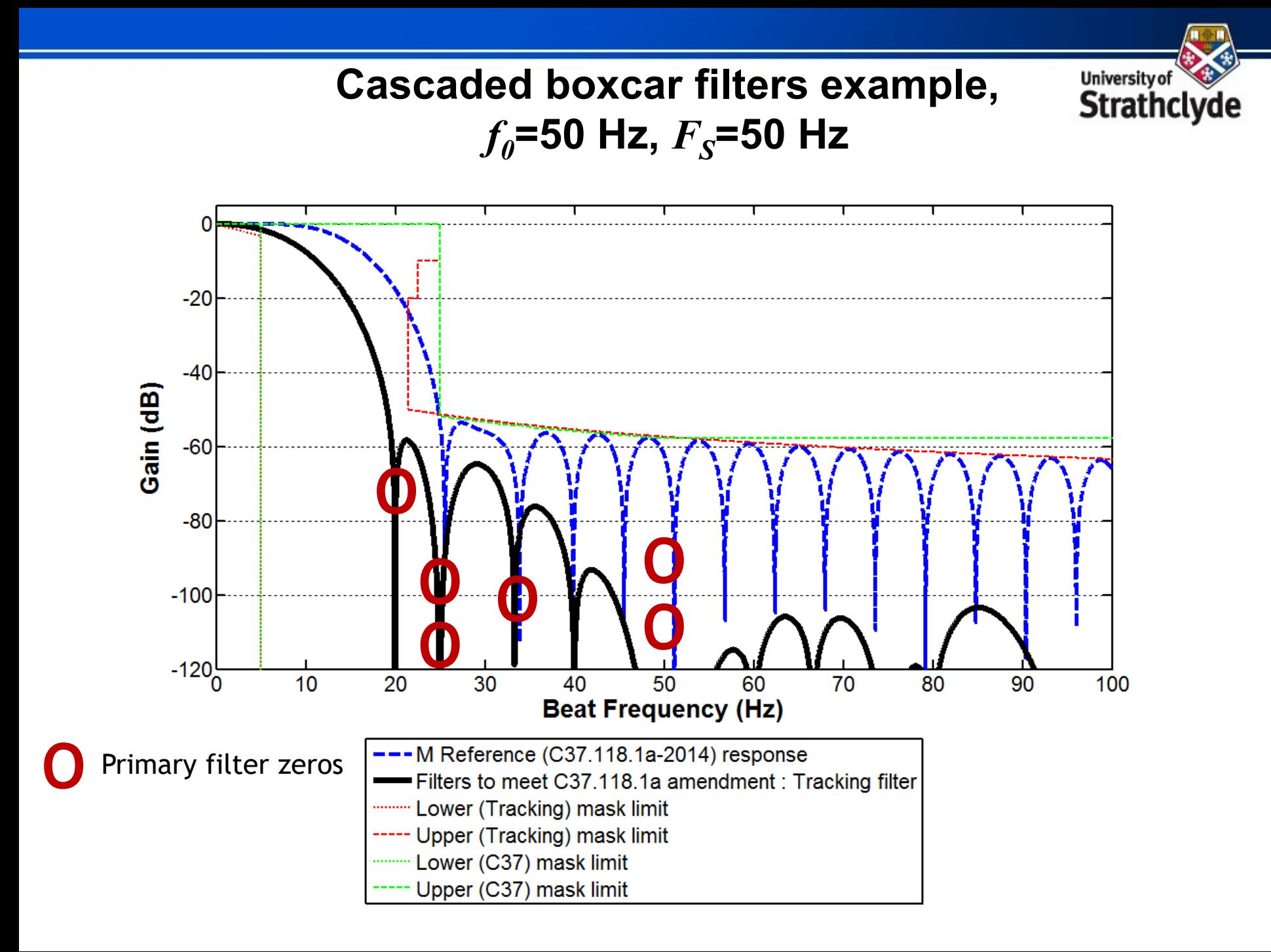

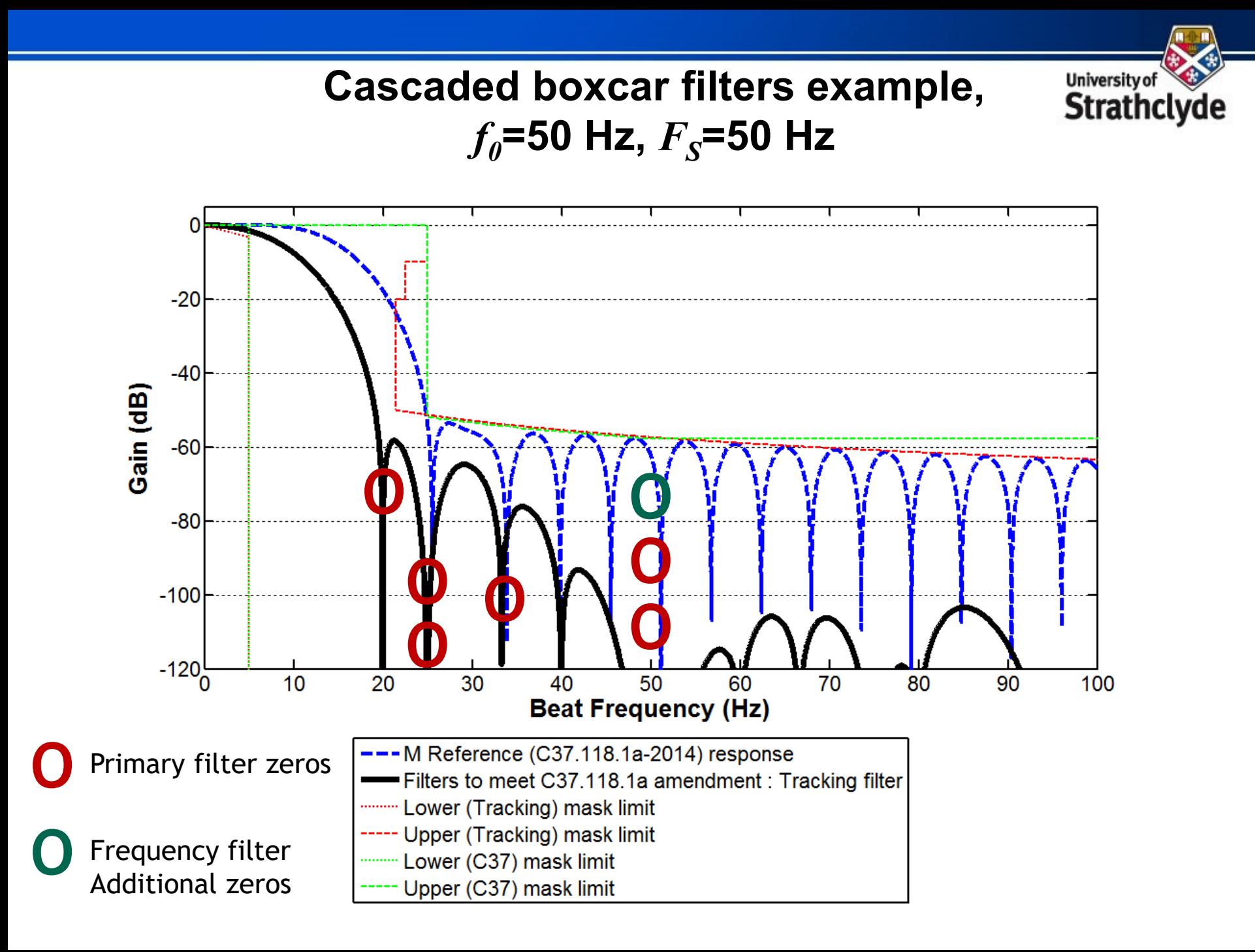

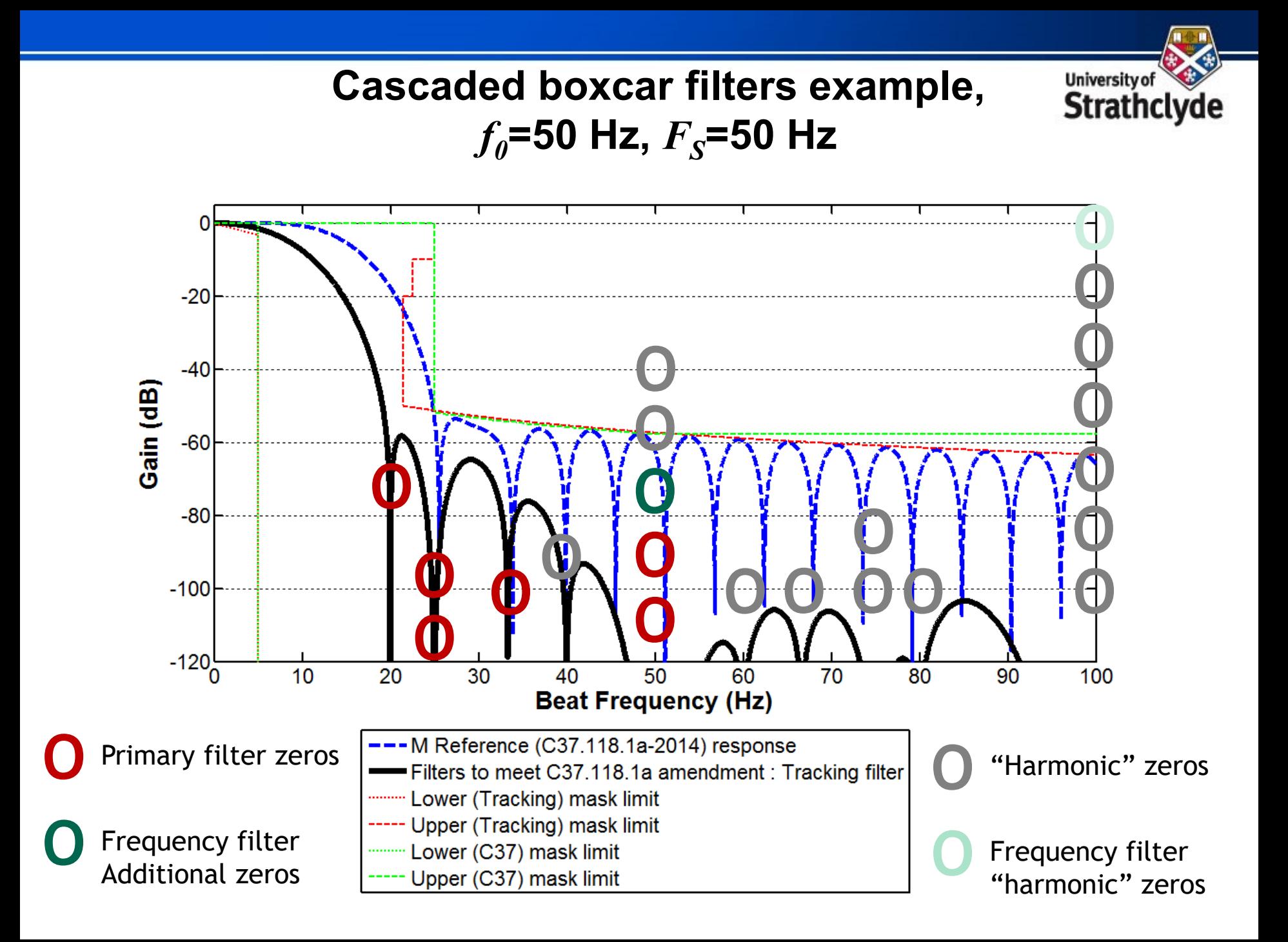

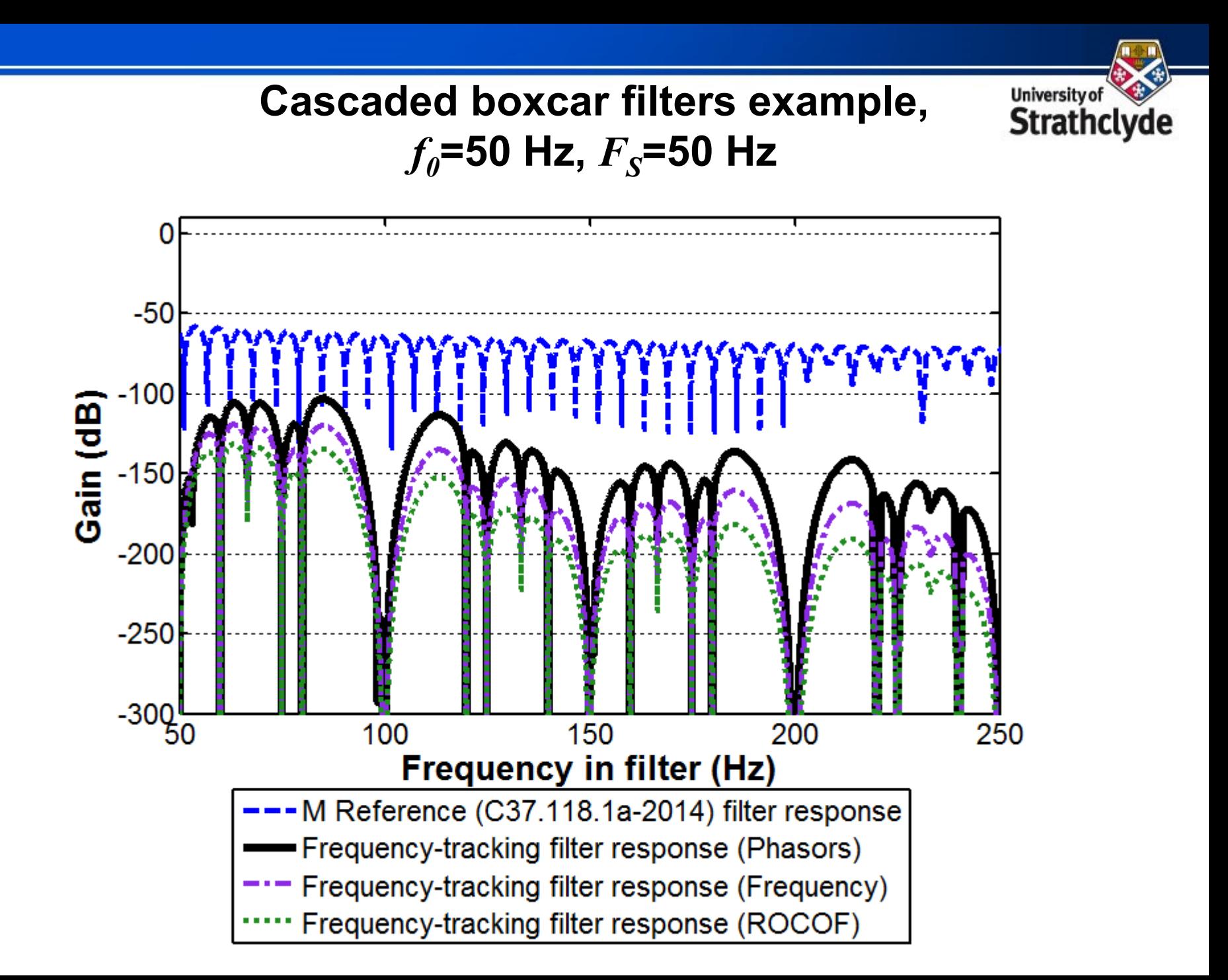

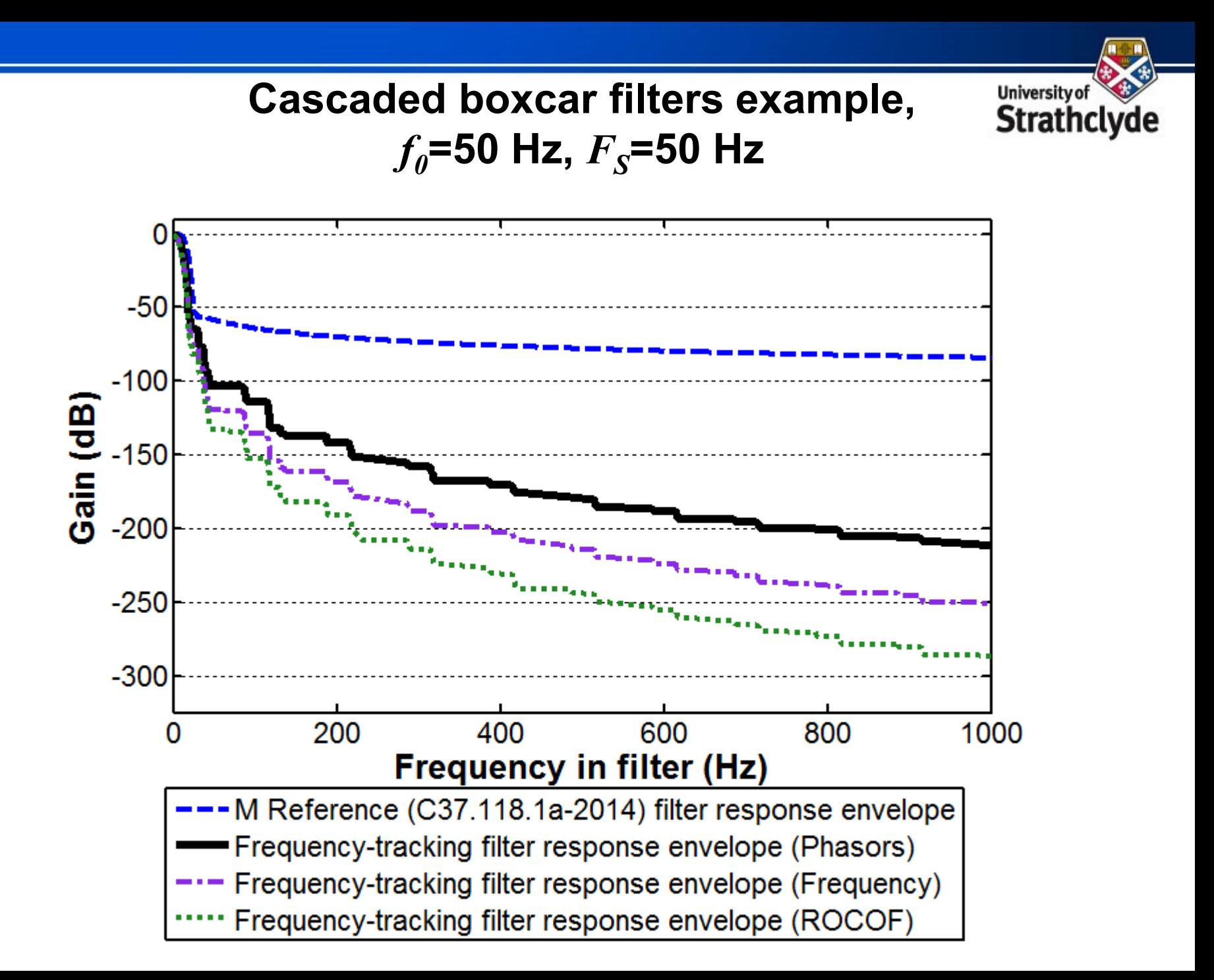

## **Cascaded boxcar filters example,** *f0***=50 Hz,** *FS***=50 Hz**

**University of** 

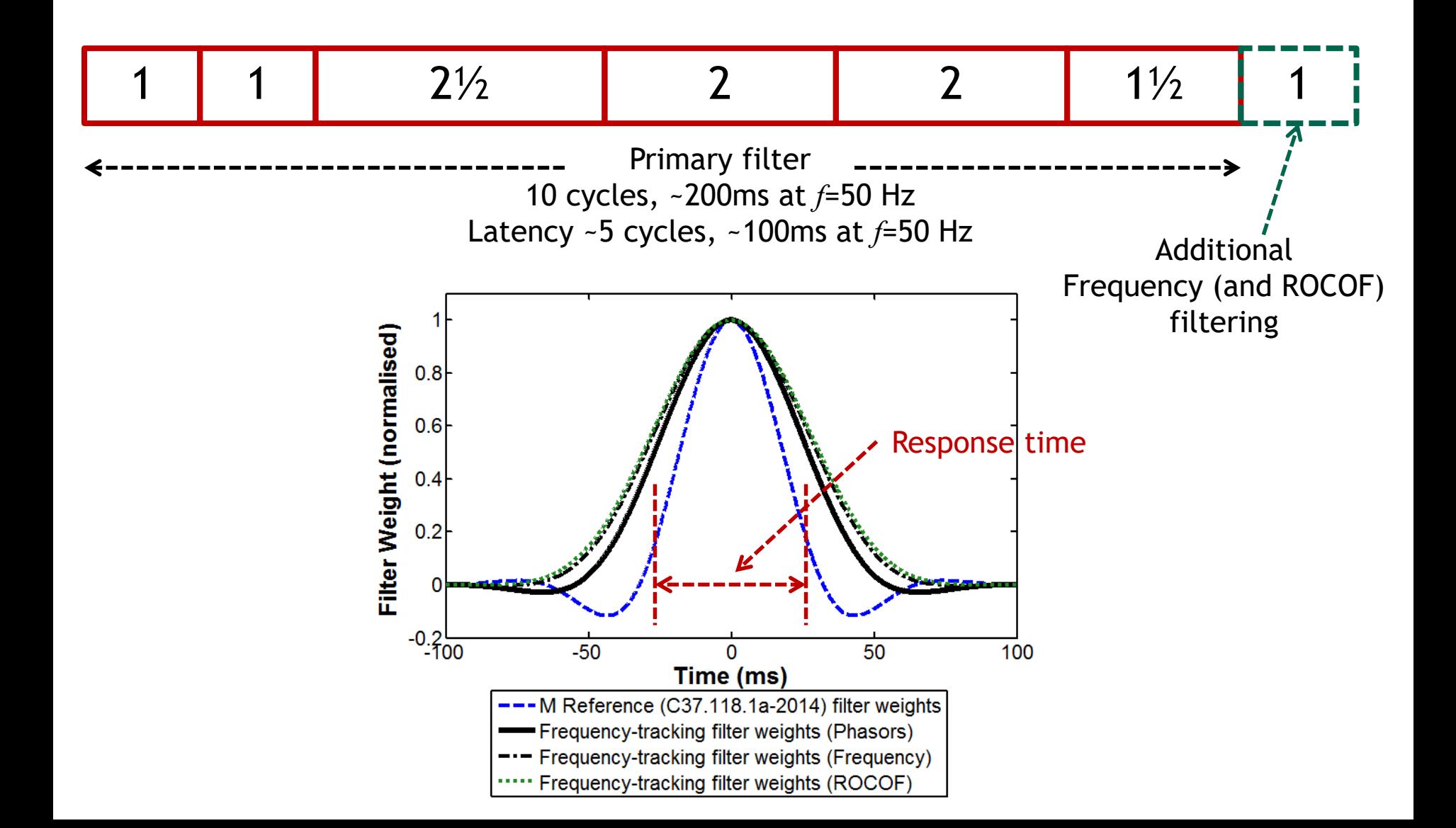

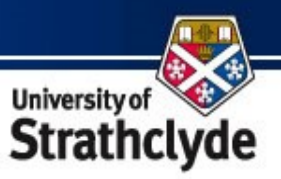

**Example software architecture**

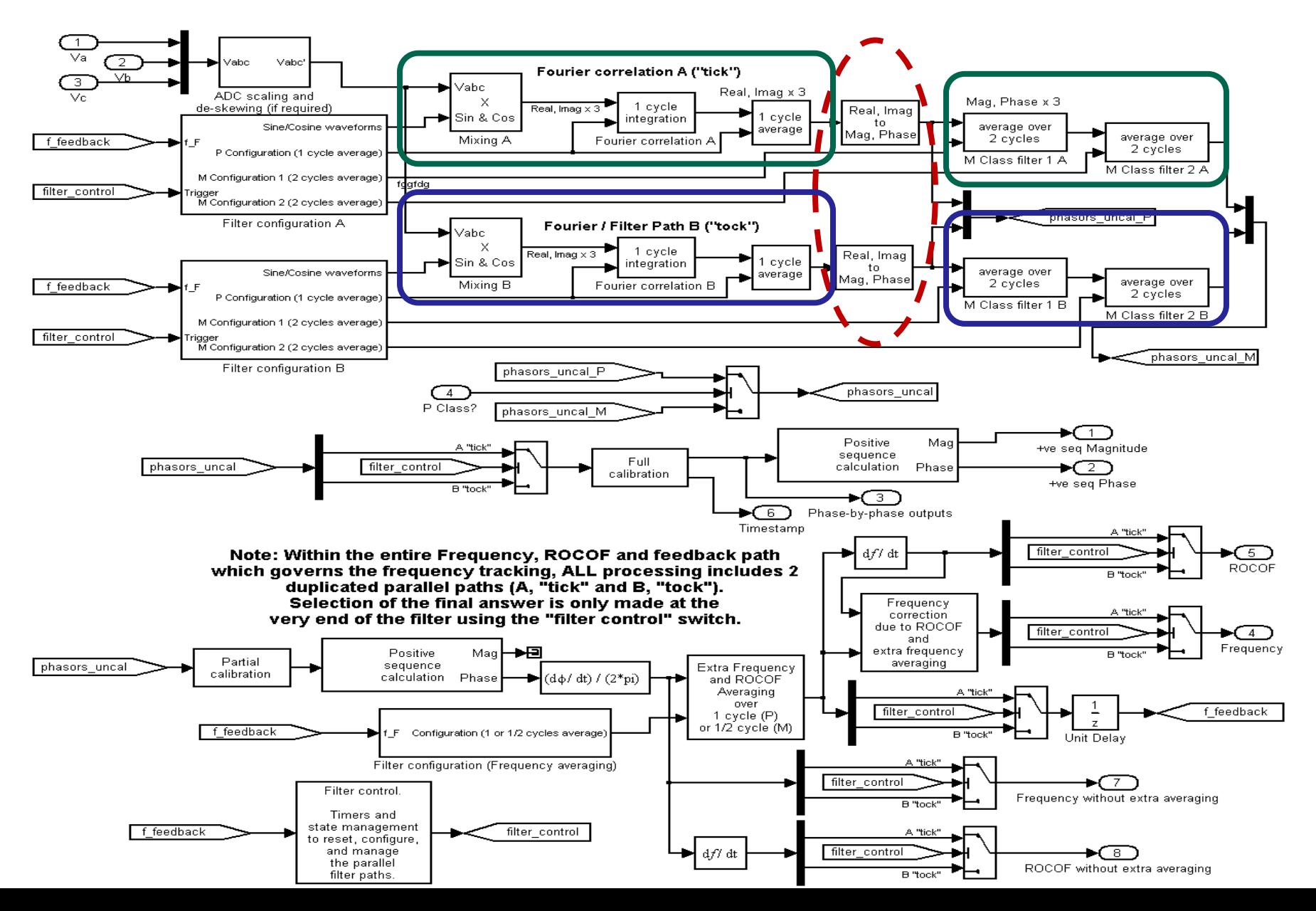

## **Code execution speed**

**University of** Strathcly

- 30-60μs Typical execution time per frame for M class PMU (Motorola MVME5500). Supports >10kHz reporting.
- Calculation rate does NOT increase for longer-window (lower reporting rate) devices, as long as the NUMBER of cascaded boxcar filter sections is kept constant.
	- But fast-access memory requirement does (∝ Window length).
- Can easily be extended to "Harmonic PMU" applications.
	- # Calculations expand ∝N harmonics, memory expands ∝N harmonics and ∝ Window length
- Compare with
	- Least Squares and "TFT" algorithms, # calculations proportional to window length
	- FFT algorithms for harmonic PMUs, # calculations proportional to (window length)\*log(window length)
	- Kalman filter methods, # calculations proportional to the number of filter zeros squared (matrix multiplications).

#### **Non-standard tests and real-world conditions**

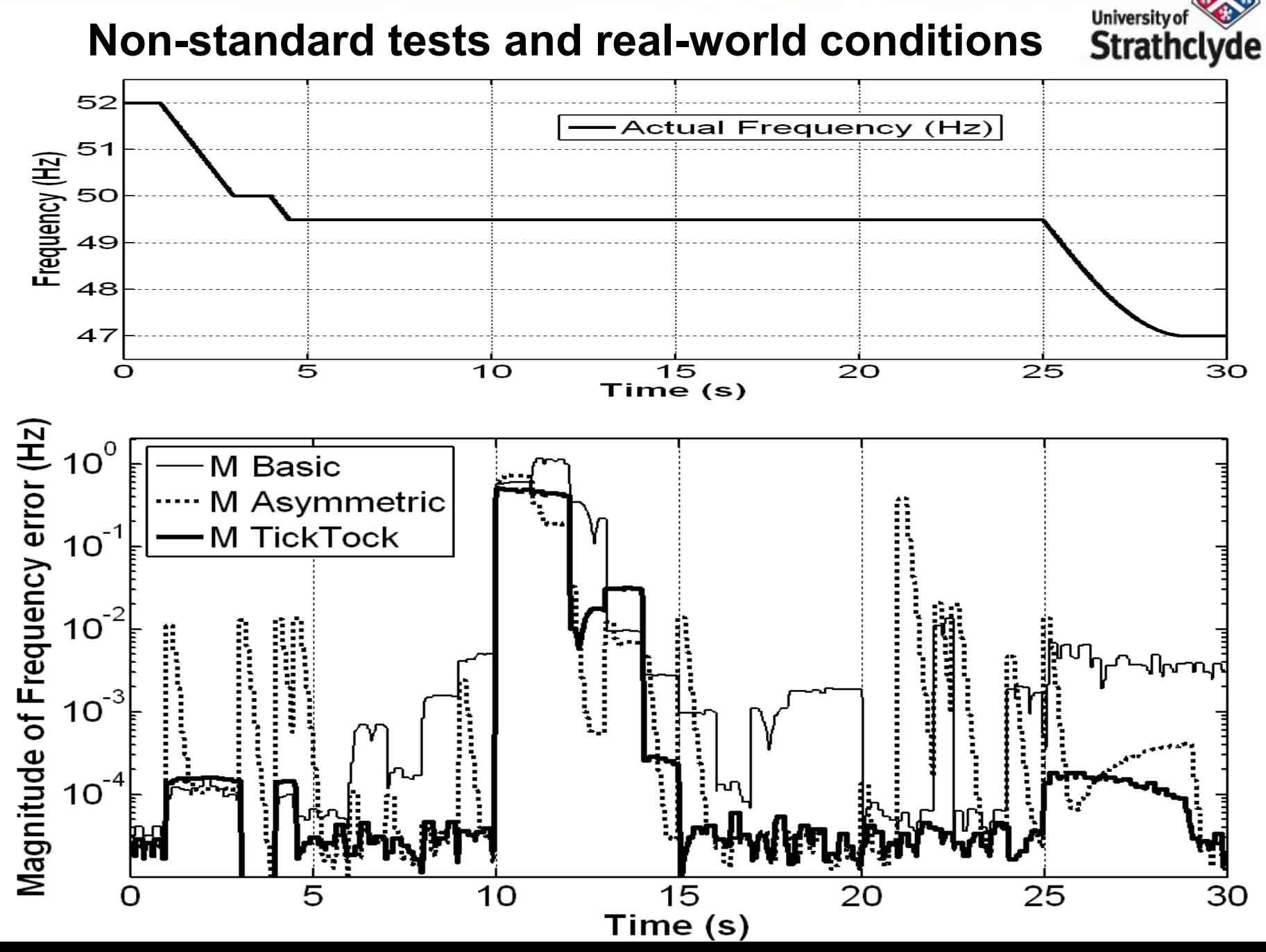

#### **Unfinished work - Increased fault tolerance for frequency and ROCOF - 27th August 2013 example – P class**

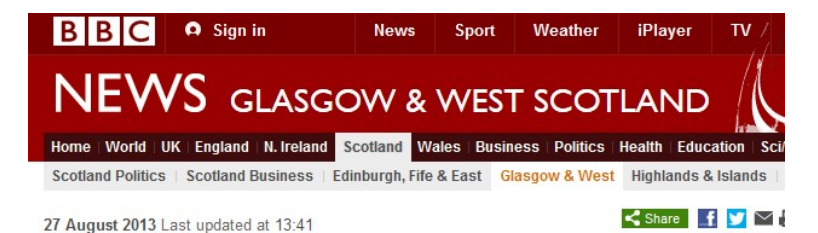

#### Power outage in Glasgow after worker hits live cable

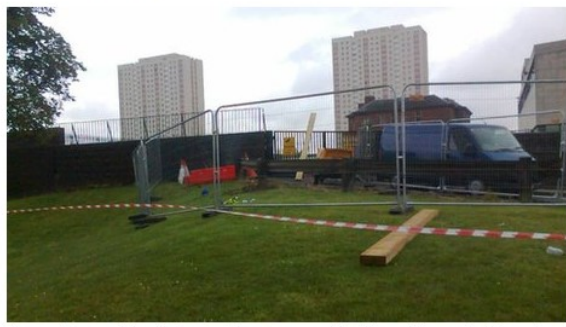

The worker was injured after making contact with a live cable on a building site in Allan Glen Place

A worker has been injured after making contact with a live cable at a building site in Glasgow city centre.

Police Scotland said there was a short power outage in the north of the city following the incident at Allen Glen Place at about 12:00 on Tuesday.

The injured man was taken to nearby Glasgow Royal Infirmary. Details of his condition are not yet known.

Emergency services remain at the scene. The incident has been reported to the Health and Safety Executive.

Scottish Power officials are also at the scene.

It is understood that people in the area reported hearing a "loud bang and explosion" when the incident occurred.

..... Phase A voltage (pu) ---- Phase B voltage (pu) Phase C voltage (pu)  $0.5$ Voltage (pu)  $-0.5$  $1.2$  $0.8$  $\mathbf{1}$  $0.6$  $1.4$ 1.6 Time (s)

**University of** 

**Strathclyde** 

The power supply was restored a short time later.

#### **Unfinished work - Increased fault tolerance for frequency and ROCOF - 27th August 2013 example – P class**

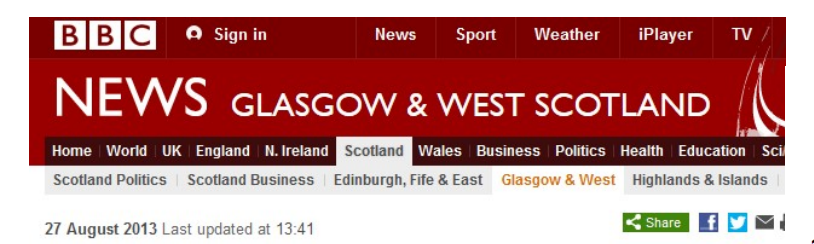

#### Power outage in Glasgow after worker hits live cable

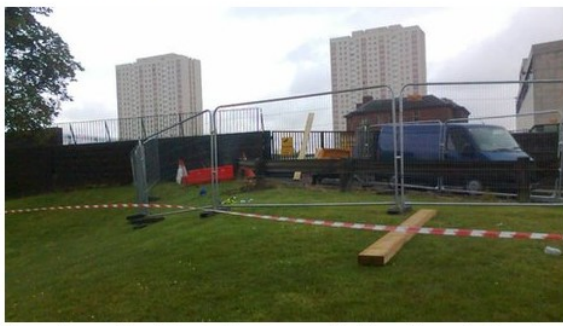

The worker was injured after making contact with a live cable on a building site in Allan Glen Place

A worker has been injured after making contact with a live cable at a building site in Glasgow city centre.

Police Scotland said there was a short power outage in the north of the city following the incident at Allen Glen Place at about 12:00 on Tuesday.

The injured man was taken to nearby Glasgow Royal Infirmary. Details of his condition are not yet known.

Emergency services remain at the scene. The incident has been reported to the Health and Safety Executive.

Scottish Power officials are also at the scene.

It is understood that people in the area reported hearing a "loud bang" and explosion" when the incident occurred.

The power supply was restored a short time later.

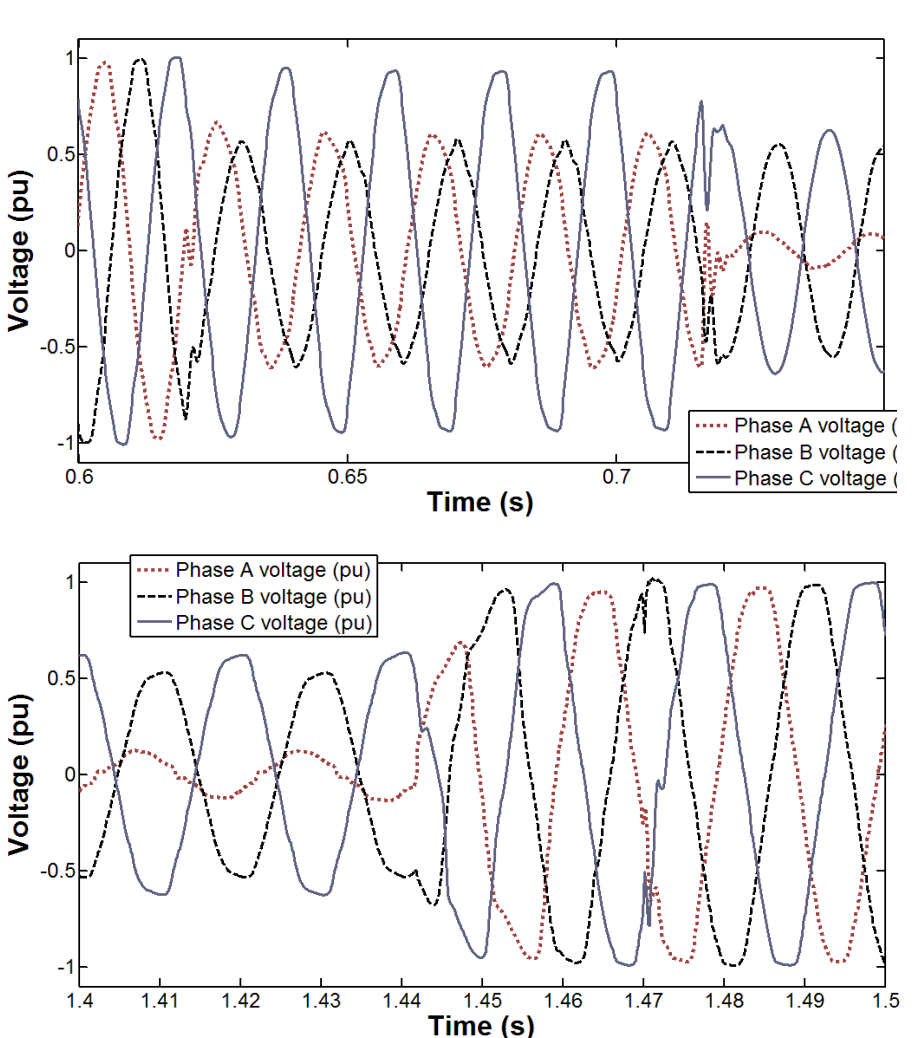

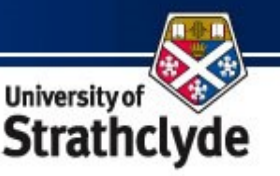

#### **Unfinished work - Increased fault tolerance for frequency and ROCOF - 27th August 2013 example – P class**

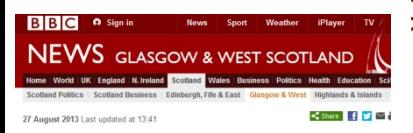

Power outage in Glasgow after worker hits live cable

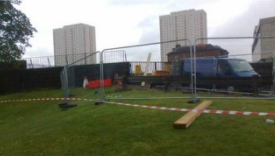

rker has been injured after making contact with a live cab ing site in Glasgow city centre

here was a short power of incident at Allen Glen Place at about 12:00 on Tuesda

ition are not yet know

ain at the Health and Safety Executive

ttish Power officials are also at the scene

d that people in the area reported hearing a "loud bang osion" when the incident occurred

e nower sunnly was restored a short time later

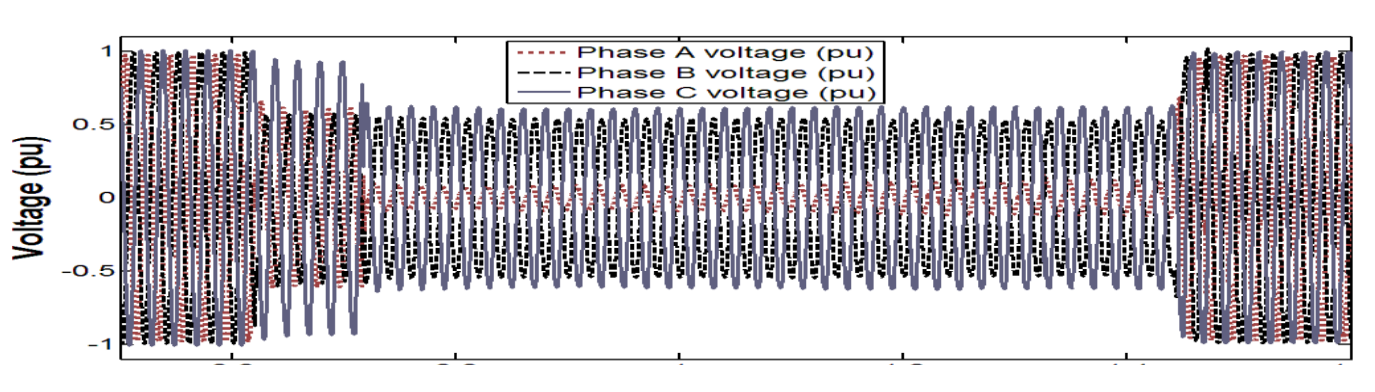

**University of** 

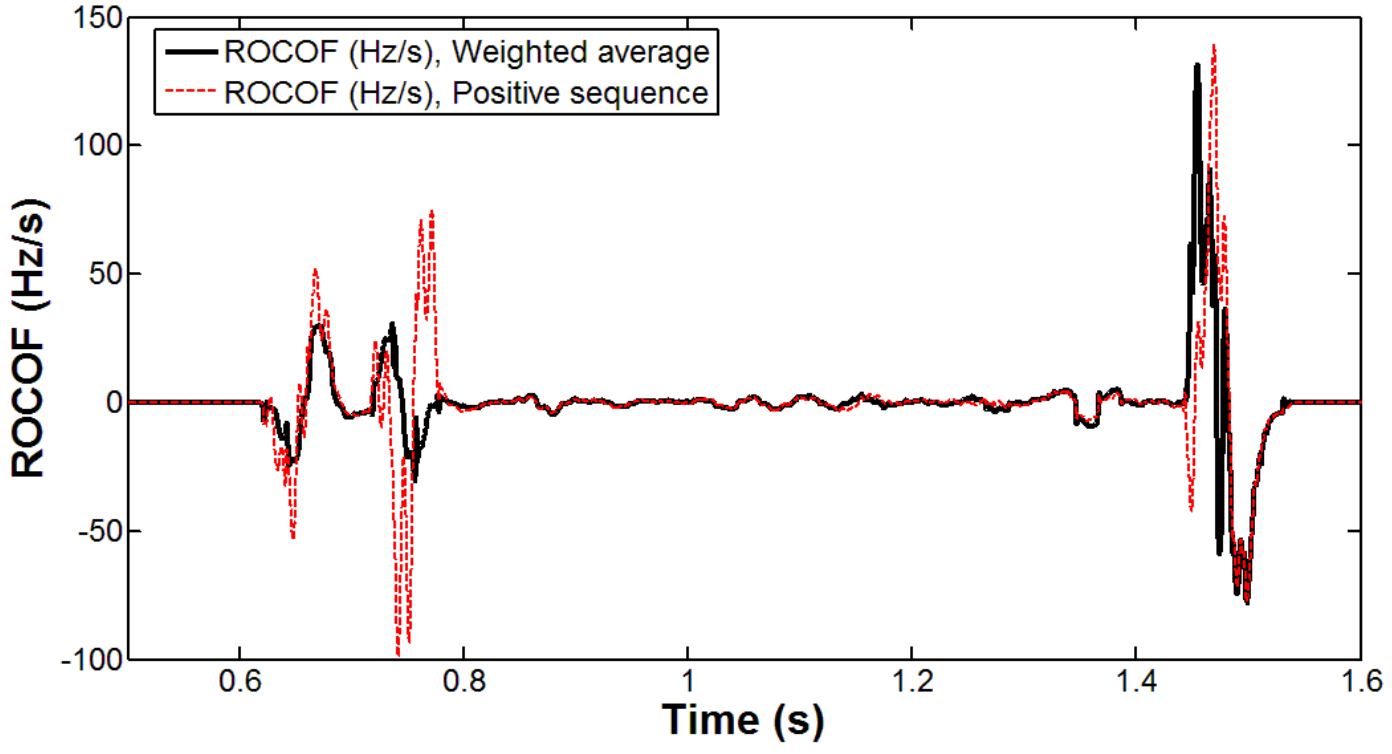

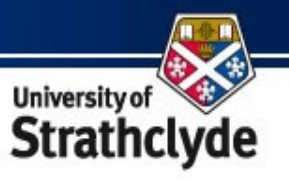

## **Future considerations/work:**

- Implement in hardware!
- Continuing input to standards development.
- Accurate revenue metering.
- Synchronised Power Quality assessment and PQ "metering"!
- Combinations of adaptive and fixed boxcars to provide "Uniform Aggregated Weighting" (Welch's method) via repeated windows at fixed (i.e. 20ms) intervals, while also providing adaptive-zero-placement for off-nominal frequency.
- Integrating PMU algorithms within HVDC controllers?
- Aggregation of PMU ROCOF data across a geographically wide network to determine "system ROCOF" and required "inertial" responses.
	- "Enhanced Frequency Control Capability (EFCC)" with National Grid, Alstom, Belectric, Centrica, Flextricity & University of Manchester.

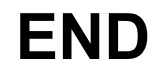

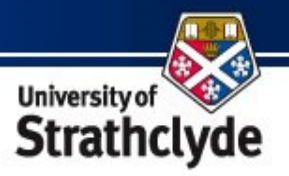